## МИНИСТЕРСТВО ОБРАЗОВАНИЯ И НАУКИ РОССИЙСКОЙ ФЕДЕРАЦИИ федеральное государственное бюджетное образовательное учреждение высшего образования «Тольяттинский государственный университет»

Институт энергетики и электротехники (наименование института полностью)

Кафедра «Электроснабжение и электротехника» (наименование кафедры)

13.03.02 Электроэнергетика и электротехника (код и наименование направления подготовки, специальности)

> Электроснабжение (направленность (профиль)/специализация)

# **БАКАЛАВРСКАЯ РАБОТА**

на тему «Электроснабжение ремонтного завода»

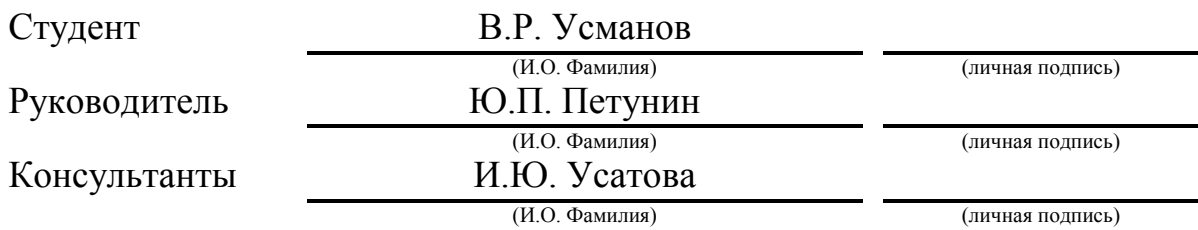

## **Допустить к защите**

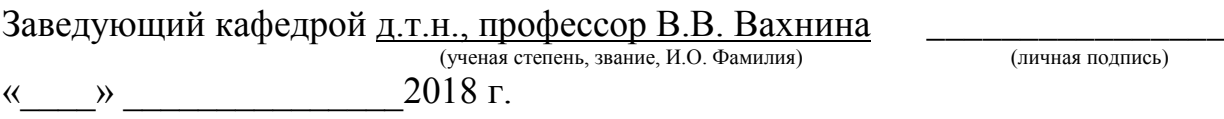

Тольятти 2018

## **АННОТАЦИЯ**

Цель – реконструкция системы электроснабжения ремонтного завода с заменой устаревшего оборудования на современные аналоги.

Объект – система электроснабжения ремонтного завода.

В ходе выполнения данной выпускной квалификационной работы были рассмотрены вопросы электроснабжения ремонтного завода; определены расчётные нагрузки по средней величине коэффициента спроса и установленной мощности; выполнена картограмма нагрузок; выбрана наиболее рациональная СЭС, рассчитаны токи КЗ согласно требований ПУЭ и иных руководящих нормативных документов; выполнен выбор и проверка коммутационной аппаратуры; определены сопротивление заземляющих устройств ГПП, максимальная и дифференциальная токовые защиты трансформаторов ГПП; выбрано рациональное напряжение распределения и распределительного устройства низкого напряжения; выполнены расчеты токов КЗ. Предложены меры по ограничению токов КЗ.

Пояснительная записка состоит из 73 листов формата А4 машинописного текста, которая включает 8 рисунков, 16 таблиц, 8 источников литературы. Работа содержит графическую часть из 6 листов формата А1.

2

### **ABSTRACT**

The goal is the reconstruction of the power supply system of a repair plant, replacing obsolete equipment with modern analogues.

The object is a power supply system for a repair plant.

During the implementation of this final qualifying work, the issues of power supply of the repair plant were considered; Calculation loads are determined by the average value of the demand coefficient and installed capacity; cartogram of loads; the most rational SES was selected, the short-circuit currents were calculated in accordance with the requirements of the PUE and other guiding regulatory documents; selection and testing of switching equipment; the resistance of the grounding devices of the GPP, the maximum and differential current protection of the transformer GPP; rational distribution voltage and low voltage switchgear; calculations of short-circuit currents are performed. Measures have been proposed to limit the short-circuit currents.

The explanatory note consists of 73 sheets of A4 size typewritten text, which includes 8 figures, 16 tables, 8 sources of literature. The work contains a graphic part of 6 sheets of A1 format.

# **СОДЕРЖАНИЕ**

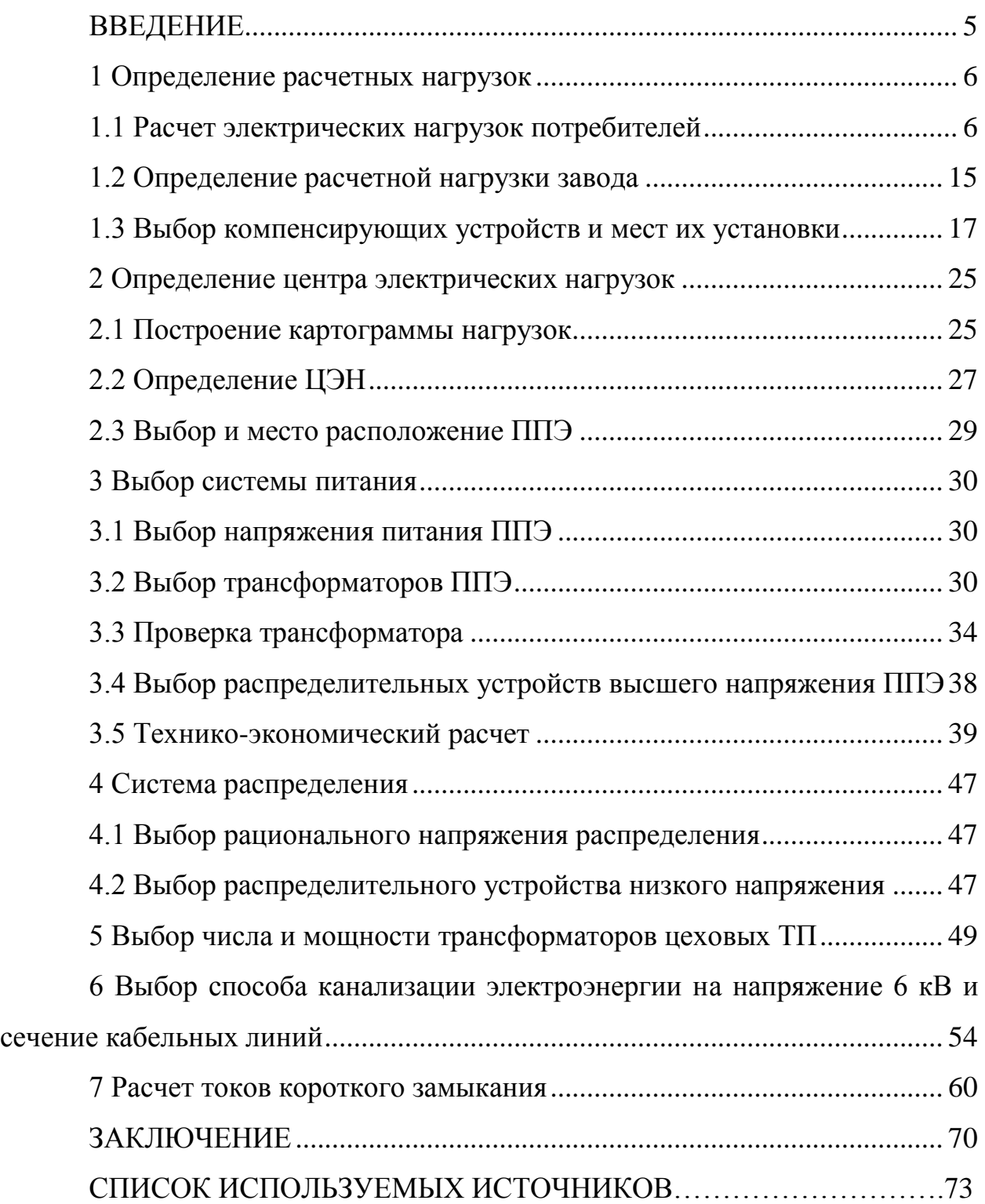

### **ВВЕДЕНИЕ**

<span id="page-4-0"></span>Важными показателями снабжения электрроэнергией являются: беcперебойность, использование надежных магистральных схем, минимальный показатель ступеней трансформации, гибкость, экономичность и иное, а также выявление основных требований к электросетям на промышленных объектов.

Целью данной выпускной квалификационной работы является реконструкция системы электроснабжения ремонтного завода с заменой устаревшего оборудования на современные аналоги.

Объектом исследования является система электроснабжения ремонтного завода.

Для достижения поставленной цели необходимо решить следующие задачи:

проанализировать вопросы электроснабжения объекта исследования;

определить расчётные нагрузки по средней величине коэффициента спроса и установленной мощности;

 $\overline{\phantom{0}}$ выполнить картограмму нагрузок;

выбрать наиболее рациональную СЭС;

рассчитать токи КЗ согласно требований ПУЭ и иных руководящих нормативных документов;

выполнить выбор и проверку коммутационной аппаратуры;  $\overline{\phantom{m}}$ 

определить сопротивление заземляющих устройств ГПП, максимальную и дифференциальную токовые защиты трансформаторов ГПП;

выбрать рациональное напряжение распределения и распределительного устройства низкого напряжения;

выполнить расчеты токов КЗ и предложить меры по ограничению токов КЗ.

5

## <span id="page-5-0"></span>**1 Определение расчетных нагрузок**

## <span id="page-5-1"></span>**1.1 Расчет электрических нагрузок потребителей**

Исходными данными при решении сложного комплекса техникоэкономических задач при проектировании электроснабжения ремонтного завода являются электрические нагрузки и генеральный план ремонтного завода (рис. 1.1).

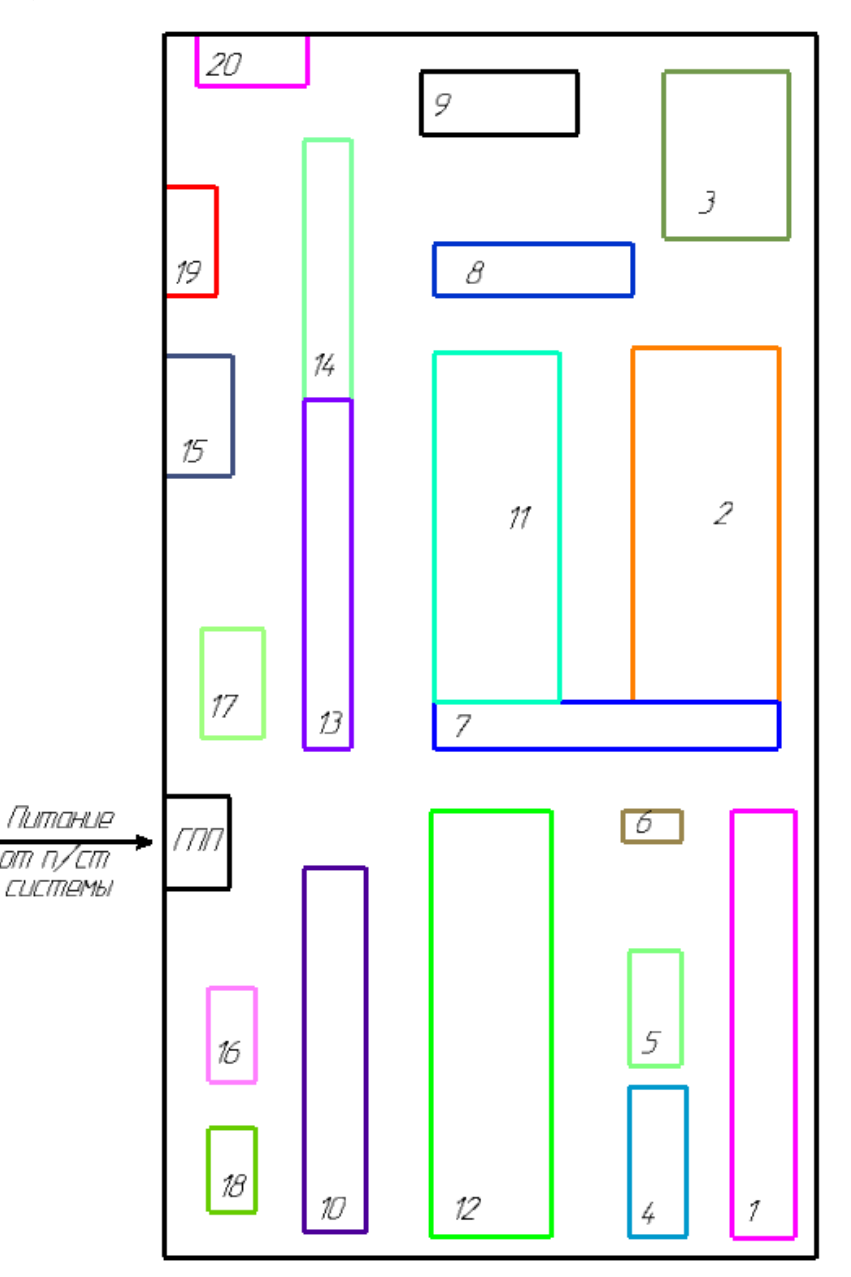

Рисунок 1.1 – Генплан ремонтного завода

Определим числовые данные площади цехов. И полученые данные внесем в табл. 1.1.

| № по плану     | Длина, см        | Ширина, см     | Масштаб, м/см | Площадь, м <sup>2</sup> |
|----------------|------------------|----------------|---------------|-------------------------|
| $\mathbf{1}$   | 1,2              | 8,2            | 40/1          | 15744                   |
| $\overline{2}$ | 2,8              | 6,8            | 40/1          | 30464                   |
| $\overline{3}$ | 2,4              | 3,2            | 40/1          | 12288                   |
| $\overline{4}$ | $\overline{1,1}$ | 2,9            | 40/1          | 5104                    |
| $\overline{5}$ | $\mathbf{1}$     | 2,2            | 40/1          | 3520                    |
| 6              | 1,1              | 0,6            | 40/1          | 1056                    |
| $\overline{7}$ | 6,6              | 0,9            | 40/1          | 9504                    |
| 8              | 3,8              | $\mathbf{1}$   | 40/1          | 6080                    |
| 9              | $\overline{3}$   | 1,2            | 40/1          | 5760                    |
| 10             | 1,2              | $\overline{7}$ | 40/1          | 13440                   |
| 11             | 2,4              | 6,7            | 40/1          | 25728                   |
| 12             | 2,3              | 8,2            | 40/1          | 30176                   |
| 13             | 0,9              | 6,7            | 40/1          | 9648                    |
| 14             | 0,9              | 5              | 40/1          | 7200                    |
| 15             | 1,3              | 2,3            | 40/1          | 4784                    |
| 16             | 0,9              | 1,8            | 40/1          | 2592                    |
| 17             | 1,2              | 2,1            | 40/1          | 4032                    |
| 18             | 0,9              | 1,6            | 40/1          | 2304                    |
| 19             | $\mathbf{1}$     | 2,1            | 40/1          | 3360                    |
| 20             | 2,1              | $\mathbf 1$    | 40/1          | 3360                    |
|                | 196145           |                |               |                         |

Таблица 1.1 Площади цехов

Чтобы построить картограмму активных нагрузок ремонтного завода, нужно найти расчетные активные мощности для всех цехов данного завода. Для определения расчетных активных мощностей всех цехов предприятия применим метод коэффициента спроса.

Все расчеты будем проводить на примере Механического цеха №1 согласно плана.

Найдем расчетные силовую активную и реактивную мощности согласно следующих формул:

$$
P_{PC} = P_H \cdot K_C \tag{1.1}
$$

$$
Q_{PC} = P_{PC} \cdot tg\varphi \tag{1.2}
$$

где  $P_H$  – номинальная мощность нагрузки цеха;

 $K_c$  – коэффициент спроса принимаем (справочное значение);

tg *o* - коэффициент расчётной реактивной силовой мощности.

Проведем расчет:

$$
P_{PC} = P_H \cdot K_C = 1800 \cdot 0.45 = 810 \,\kappa B m
$$

$$
Q_{PC} = P_{PC} \cdot tg\varphi = 810 \cdot 1,17 = 947 \kappa BAp
$$

Найдем расчетные активную и реактивную мощности освещения согласно следующих формул:

$$
P_{p_0} = K_c \cdot F \cdot \sigma, \qquad (1.3)
$$

$$
Q_{PO} = t g \varphi \cdot P_{PO} \tag{1.4}
$$

где  $K_c$  - коэффициент спроса; для механического цеха для световой нагрузокой принимаем согласно учебного пособия, Кс=0,95.

 $\sigma$ удельная мощность освещения (справочное значение). Для механического цеха принимаем  $\sigma$ =4  $Br/m^2$ ;

 $F$  – площадь цеха;

 $\cos\varphi$  – коэффициент мощности;

tg . коэффициент реактивной мощности света, принимается в зависимости от типа лампы и ПРА для МГЛ ( $\cos \varphi \ge 0.85$ ) и для ЛЛ ( $\cos \varphi \ge 0.96$ )  $\mathcal{L}$ 

Проведем расчет:

 $P_{pQ} = K_C \cdot F \cdot \sigma = 0.95 \cdot 15744 \cdot 4 = 59,827 \,\kappa Bm$ 

$$
Q_{PO} = tg\varphi \cdot P_{PO} = 0.62 \cdot 59,827 = 37,092 \kappa BAp
$$

Найдем активную и реактивную расчетную цеховую мощность согласно следующих формул:

$$
P_{\rho q} = P_{\rho c} + P_{\rho o} \tag{1.5}
$$

$$
Q_{\scriptscriptstyle{PI}} = Q_{\scriptscriptstyle{PC}} + Q_{\scriptscriptstyle{PO}} \tag{1.6}
$$

Проведем расчет:

$$
P_{PI} = P_{PC} + P_{PO} = 810 + 59,827 = 869,83 \kappa Bm.
$$
  

$$
Q_{PI} = Q_{PC} + Q_{PO} = 947 + 37,092 = 979,092 \kappa BAp
$$

Найдем полную расчетную цеховую мощность согласно следующей формулы:

$$
S_{\rho\mu} = \sqrt{P_{\rho\mu}^2 + Q_{\rho\mu}^2}
$$
 (1.7)

Проведем расчет:

$$
S_{\text{PII}} = \sqrt{P_{\text{PII}}^2 + Q_{\text{PII}}^2} = \sqrt{869.83^2 + 979.092^2} = 1309.666 \,\kappa BA.
$$

Расчет нагрузок для остальных цехов сведем в табл. 1.2.

Для определения расчетной мощности ремонтного завода нужно в том числе учесть осветительную нагрузку и потери мощности в цеховых трансформаторах.

# Таблица 1.2 – Расчет нагрузок цехов

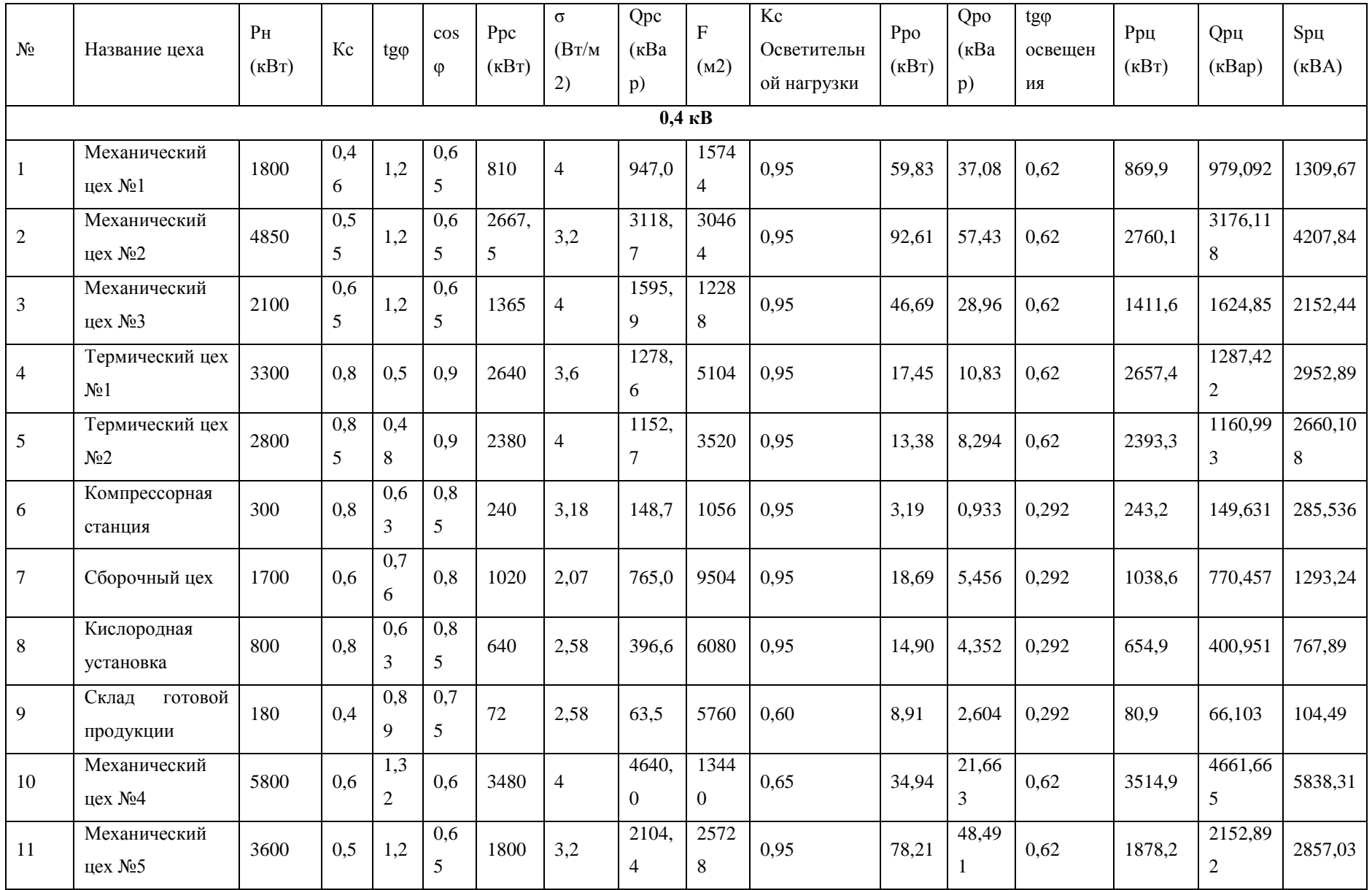

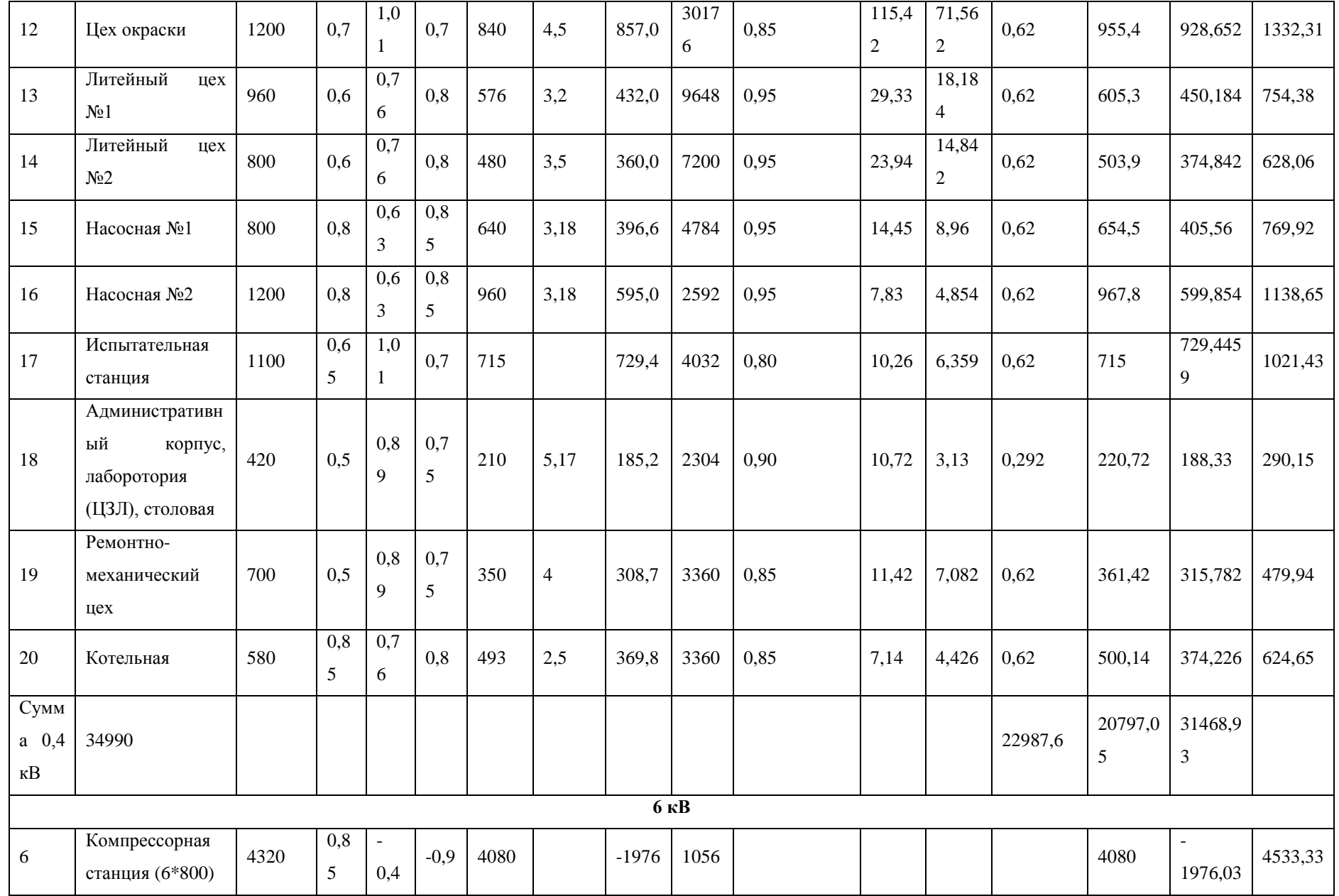

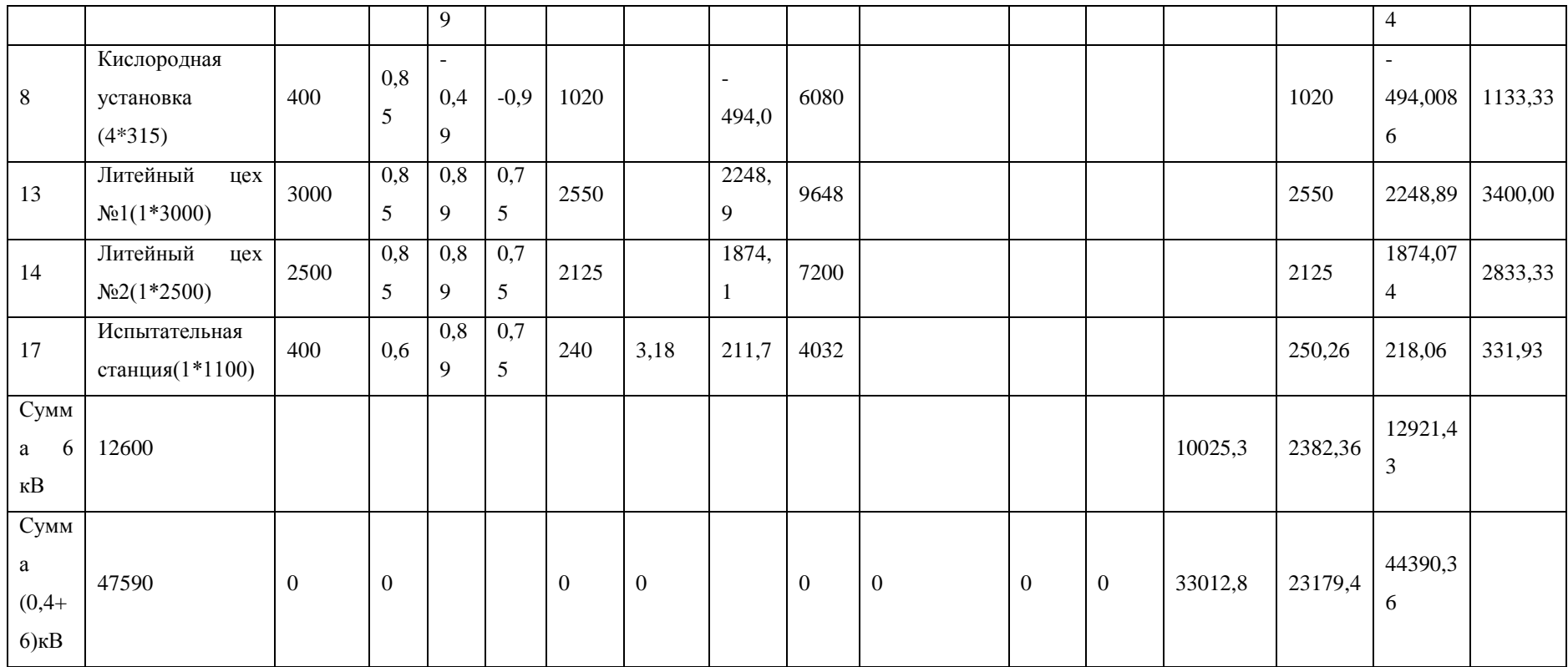

По причине того, что мощности цеховых ТП не известны, следовательно, потери мощности в этих трансформаторах (ДР и ДО) будут учитываться приближенно согласно суммарных значений нагрузок в цехе напряжением до 1000 В. Таким образом:

$$
\Delta P_{T} = 0.02 \cdot S_{\rho} \tag{1.8}
$$

$$
\Delta Q_{T} = 0.1 \cdot S_{\rho_{II}} \tag{1.9}
$$

где  $\Delta Q_r$  – потери реактивной мощности в транс-ре;

 $\Delta P_{\tau}$  – потери активной мощности в транс-ре;

 $S_{\text{PI}}$  – полная расчетная цеховая мощность, из табл. 1.3.

Проведем расчет:

$$
\Delta P_T = 0.02 \cdot S_{PI} = 0.02 \cdot 1309,666 = 26,193 \kappa Bm
$$
  

$$
\Delta Q_T = 0.1 \cdot S_{PI} = 0.1 \cdot 1309,666 = 130,966 \kappa BAp
$$

Найдем нагрузку механического цеха, учитывающую потери в трансформаторе, согласно следующих формул:

$$
P_{p\mu_1} = P_{p\mu} + \Delta P_{TP} \tag{1.10}
$$

$$
Q_{\scriptscriptstyle PII1} = Q_{\scriptscriptstyle PII} + \Delta Q_{\scriptscriptstyle TP} \tag{1.11}
$$

Проведем расчет:

$$
P_{PI1} = P_{PI} + \Delta P_{TP} = 869,83 + 26,193 = 896,023 \kappa Bm
$$
\n
$$
Q_{PI1} = Q_{PI} + \Delta Q_{TP} = 979,092 + 130,966 = 1110,058 \kappa BAp
$$

Найдем полную расчетную цеховую мощность, учитывающую потери в трансформаторе, согласно следующей формулы:

$$
S_{PII1} = \sqrt{P_{PII1}^2 + Q_{PII1}^2}
$$
 (1.12)

Проведем расчет:

$$
S_{PII1} = \sqrt{P_{PII1}^2 + Q_{PII1}^2} = \sqrt{896,023^2 + 1110,058^2} = 1426,564 \,\kappa BA
$$

Расчет нагрузок для остальных цехов сведем в табл. 1.3.

| $N_{2}$          |                           | PpII      | $\Delta$ PTp   | Qpµ1            | $\Delta Q$ Tp   | Sp <sub>H</sub> 1 |
|------------------|---------------------------|-----------|----------------|-----------------|-----------------|-------------------|
|                  | Название цеха             | (KBT)     | $(\text{kBr})$ | $(\text{KBAp})$ | $(\text{KBAp})$ | $(\text{kBA})$    |
| $\mathbf{1}$     | Механический цех №1       | 869,023   | 26,193         | 1110,058        | 130,966         | 1426,564          |
| $\overline{2}$   | Механический цех. №2      | 2844,266  | 84,156         | 3596,902        | 420,784         | 4585,581          |
| 3                | Механический цех №3       | 1454,738  | 43,048         | 1840,094        | 215,244         | 2345,679          |
| $\overline{4}$   | Термический цех №1        | 2716,517  | 59,057         | 1582,71         | 295,288         | 3143,953          |
| 5                | Термический цех №2        | 2446,582  | 53,202         | 1427,003        | 266,01          | 2832,331          |
| 6                | Компрессорная станция     | 248,9     | 5,71           | 178,184         | 28,553          | 306,106           |
| 7                | Сборочный цех             | 1064,554  | 25,864         | 899,781         | 129,324         | 1393,873          |
| 8                | Кислородная установка     | 670,257   | 15,357         | 477,74          | 76,789          | 823,092           |
| 9                | Склад готовой продукции   | 83,009    | 2,089          | 76,551          | 10,448          | 112,919           |
| 10               | Механический цех №4       | 3631,706  | 116,766        | 5245,496        | 583,831         | 6380,009          |
| 11               | Механический цех №5       | 1935,35   | 57,14          | 2438,594        | 285,702         | 3113,25           |
| 12               | Цех окраски               | 982,066   | 26,646         | 1061,883        | 133,231         | 1446,391          |
| 13               | Литейный цех №1           | 620,417   | 15,087         | 525,622         | 75,438          | 813,139           |
| 14               | Литейный цех №2           | 516,501   | 12,561         | 437,648         | 62,806          | 676,985           |
| 15               | Насосная№1                | 669,848   | 15,398         | 482,552         | 76,992          | 825,562           |
| 16               | Насосная№2                | 990,602   | 22,722         | 713,718         | 113,864         | 1220,937          |
| 17               | Испытательная станция     | 735,429   | 20,428         | 831,589         | 102,143         | 1110,132          |
|                  | Административный корпус,  |           |                |                 |                 |                   |
| 18               | лаборатория (ЦЗЛ),        | 226,522   | 5,802          | 217,344         | 29,014          | 313,928           |
|                  | столовая                  |           |                |                 |                 |                   |
| 19               | Ремонтно-механический цех | 371,018   | 9,598          | 363,776         | 47,994          | 519,603           |
| 20               | Котельная                 | 512,632   | 12,492         | 436,69          | 62,464          | 673,417           |
| Сумма            |                           | 23589,937 |                | 23943,935       |                 | 34063,451         |
| $0,4$ $\kappa$ B |                           |           |                |                 |                 |                   |

Таблица 1.3 – Расчет нагрузок цехов с учетом потерь в трансформаторе

### <span id="page-14-0"></span>**1.2 Определение расчетной нагрузки завода**

Расчет представим на примере Механического цеха №1 (согласно плана цех №1).

При вычесление надо учитывать световую нагрузку ремонтного завода. Для этого сделаем расчет данной нагрузки освещения. Вычислим пространство на предприятии, где надо осветить, по данной формуле:

$$
F_{T\!E P}=F_{3AB}-\Sigma F u\;.
$$

(1.13)

Определим расчетную площадь предприятия:

$$
F_{3AB}=a\cdot b\cdot m^2,
$$

(1.14)

где a- длина завода 23,5 см;

b- ширина завода 12,5 см;

m- масштаб по табл №1;

*Fц* общая сумма площадей из таблице № 1.

Проведем расчет:

 $F_{3AB} = a \cdot b \cdot m^2 = 12,5 \cdot 23,5 \cdot 40^2 = 470000 \cdot m^2$ 

По формуле 1.13 вычислим площадь предприятия, для которой нужен свет:

$$
F_{TEP} = F_{3AB} - \Sigma F u = 470000 - 196144 = 273856 \, \text{m}^2
$$

Рассчитаем активную и реактивную расчётную мощности освещения территории согласно следующим формулам:

$$
P_{POT} = F_{TEP} \cdot K_{COT} \cdot \sigma,
$$

 $(1.15)$ 

$$
Q_{POT}=P_{POT}\cdot tg\varphi
$$

(1.16)

 $\Gamma$ де  $\sigma$  – рудельная плотность освещения  $\sigma$  = 0,324

 $K_{c.0T} = 1_{\overline{p}}$  – коэффициент спроса освещаемой территории.

 $t g \varphi$  – <sub>[7]</sub> коэффициент расчётной реактивной мощности освещения территории. Для уличного освещения будем применять светильники

годиодах *CREE* (CIIA), 
$$
\cos \varphi \geq 0.96
$$
.

\n $P_{POT} = F_{TEP} \cdot K_{Cor} \cdot \sigma = 273856 \cdot 1 \cdot 0.324 = 88,729(\kappa Bm)$ 

\n $Q_{POT} = P_{POT} \cdot tg\varphi = 88,729 \cdot 0.292 = 25,9088(\kappa Bap)$ 

Рассчитаем активную и реактивную мощности ремонтного завода согласно следующим формулам:

$$
P_{P3} = (\Sigma P_{P0.4} + \Sigma P_{P6}) \cdot K_{PM} + P_{POT} + \sum \Delta P_T, \qquad (1.17)
$$

$$
Q_{P3} = \left(\Sigma Q_{P0.4} + \Sigma Q_{P6}\right) \cdot K_{PM} + Q_{POT} + \sum \Delta Q_T \tag{1.18}
$$

где  $K_{PM}$  – коэффициент разновременности максимумов  $K_{PM} = 0.9 \div 0.95$ (справочное значение).

*PP*0.4 - активная цеховая мощность, учитывающая потери в трансформаторе ( $P_{PII}$ ) на 0,4 кВ.

*PP*<sup>6</sup> - активная цеховая мощность, учитывающая потери в трансформаторе (*Р<sub>РЦ</sub>*) на 6 кВ;

 $P$ <sup>*T*</sup> -потери в трансформаторе ППЭ (формула 1.19);

*QP*<sup>6</sup> - реактивная расчетная цеховая мощность без учёта потерь в  $Q<sub>T</sub>$  -потери в трансформаторе ППЭ (формула 1.20);

*QP*0.4 -реактивная расчетная цеховая мощность, учитывающая потери в трансформаторе ( $Q_{\text{PII}}$ ) на 0,4 кВ;

 $P_{POT}$  расчётная активная мощность освещения территории в трансформаторе ( $Q_{\rho\mu}$ ) на 6 кВ;

*QРОТ* расчётная реактивная мощность освещения территории.

$$
\sum \Delta P_T = ((\Sigma P_{p_{0.4}} + \Sigma P_{p_6}) \cdot K_{PM} + P_{POT}) \cdot 0.02
$$

(1.19)

Проведем расчет:

em pacuet:<br> $((\Sigma P_{p_{0.4}} + \Sigma P_{p_6}) \cdot K_{PM} + P_{POT}) \cdot 0.02 = ((23111,406 + 10490) \cdot 0.9$ pobelem pacter.<br>  $\sum \Delta P_T = ((\sum P_{p0.4} + \sum P_{p6}) \cdot K_{PM} +$ <br>
88,729)  $\cdot 0.02 = 606,599(\kappa Bm)$ ведем расчет:<br> $P_T = ((\Sigma P_{p_{0.4}} + \Sigma P_{p_6}) \cdot K_{PM} + P_{POT}) \cdot 0.02 =$  $+88,729 \cdot 0.02 = 606,599(\kappa Bm)$  $\begin{aligned} C_T &= ((\Sigma P_{p_{0.4}} + \Sigma P_{p_6}) \cdot K_{PM} + P_{POT}) \cdot 0.02 = ((23111,406 + 10490) \cdot 0.9 + (29) \cdot 0.02 = 606,599(\kappa Bm) \ &= (\Sigma P_{p_{0.4}} + \Sigma P_{p_6}) \cdot K_{PM} + P_{POT} + \sum \Delta P_T = (23111,406 + 10490) \cdot 0.9 + 88,729 + 606,599 \ &= 6942(\kappa Bm) \end{aligned}$  $\sum \Delta P_T = ((\Sigma P_{P0.4} + \Sigma P_{P6}) \cdot K_{PM} + P_{POT}) \cdot 0.02 = ((23111, 488, 729) \cdot 0.02 = 606, 599(\kappa Bm)$ <br>  $P_{P3} = (\Sigma P_{P0.4} + \Sigma P_{P6}) \cdot K_{PM} + P_{POT} + \sum \Delta P_T = (23111, 400, 20026, 5042(\kappa Bm))$ 

 $38,729) \cdot 0.02 = 60$ <br>  $P_{P3} = (\Sigma P_{P0.4} + \Sigma P_{P6})$ <br>  $30936,5943(\kappa Bm)$  $=$  30936,5943( $\kappa Bm$ )

$$
\sum \Delta Q_T = ((\Sigma Q_{P0.4} + \Sigma Q_{P6}) \cdot K_{PM} + Q_{POT}) \cdot 0.1
$$
\n(1.20)

Проведем расчет:

$$
\begin{aligned}\n\text{Hpose, a factor:} \\
\sum \Delta Q_r &= \left( (\Sigma Q_{P0.4} + \Sigma Q_{P6}) \cdot K_{PM} + Q_{POT} \right) \cdot 0.1 = \left( (23363,597 + 2382,36563) \cdot 0.9 + 25,9088 \right) \cdot 0.1 = 2319,727(\kappa \cdot Bap) \\
Q_{P3} &= \left( \Sigma Q_{P0.4} + \Sigma Q_{P6} \right) \cdot K_{PM} + Q_{POT} + \sum \Delta Q_r = (23607,922 + 2382,36563) \cdot 0.9 + 25,9\n\end{aligned}
$$

$$
\sum \Delta Q_{T} = ((\sum Q_{P0.4} + \sum Q_{P6}) \cdot K_{PM} + Q_{POT}) \cdot 0.1 = ((23363,597 + 2382,36563) \cdot 0.9 +
$$
  
+25,9088) \cdot 0.1 = 2319,727(\kappa Bap)  

$$
Q_{P3} = (\sum Q_{P0.4} + \sum Q_{P6}) \cdot K_{PM} + Q_{POT} + \sum \Delta Q_{T} = (23607,922 + 2382,36563) \cdot 0.9 + 25,9088 + 2319,727 =
$$
  
= 25517,002 (\kappa Bap)  
0% - 25517,002 (\kappa Bap) = 10,9% **De(YUPUOÜ MOUUOCTU KOMPEUCUIV/ETC9** 23

 $25517,002$  (*кВар*)<br> $Q_{p3} - 10\% = 25517.002$ *кВар* - 10 % реактивной мощности компенсируется за счет ЛЭПа.

 $Q_{P3} = 25517,002 - 255,17 = 25261,8321 \ (\kappa Bap)$ 

Определим расчетную полную мощность ремонтного завода, не учитывая компенсирующие устройства:

$$
S_{p_3} = \sqrt{P_{p_3}^2 + Q_{p_3}^2}
$$
 (1.21)

Проведем расчет:

\n
$$
S_{P3} = \sqrt{P_{P3}^2 + Q_{P3}^2} = \sqrt{309365943^2 + 252618321^2} = 39940368 \, (\kappa BA)
$$
\n

### <span id="page-16-0"></span>**1.3 Выбор компенсирующих устройств и мест их установки**

Одним из основных вопросов, решаемых как на стадии проектирования, так и на стадии эксплуатации систем промышленного электроснабжения, является вопрос о компенсации реактивной мощности,

включающий выбор целесообразных источников, расчет и регулирование их мощности, размещение источников в системе электроснабжения.

В соответствии с балансом реактивных нагрузок на шинах (6-10 кВ) места приема электричества, найдем величины компенсирующих устройств  $Q_{\text{kv}}$  по ремонтному заводу. В качестве компенсирующих устройств применяются батареи конденсаторов.

$$
Q_{\scriptscriptstyle{KV}} = Q_{\scriptscriptstyle{P3}} - Q_3 \tag{1.22}
$$

где Qэ - экономическая величина реактивной мощности, определяемая в часы максимальной нагрузки системы получаемой в сети потребителя, задаваемая энергосистемой:

$$
Q_{\scriptscriptstyle 3} = P_{\scriptscriptstyle P3} \cdot t g \varphi_{\scriptscriptstyle 3}
$$

 $(1.23)$ 

где tgo<sub>3</sub> - тангенс реактивной мощности, принятый из экономической целесообразности (принимается 0.5).

Проведем расчет:

$$
Q_3 = P_{P3} \cdot tg\phi_3 = 30936,5943 \cdot 0,5 = 15468,297(\kappa Bap)
$$
  

$$
Q_{P3} > Q_3
$$
  

$$
25261,8321(\kappa Bap) > 15468,297(\kappa Bap)
$$

По причине того, что  $Q_{pq} > Q_{q}$ , то возникает необходимость установки компенсирующих устройств. Здесь в качестве компенсирующих устройств приняты батареи статических конденсаторов БСК.

Определим мощность компенсирующих устройств  $Q<sub>w</sub>$  согласно следующей формуле 1.22.

Проведем расчет:

 $Q_{\scriptscriptstyle{KY}} = Q_{\scriptscriptstyle{P3}} - Q_{\scriptscriptstyle{3}} = 25261,8321 - 15468,297 = 9808,271(\kappa Bap)$ 

Распределение компенсирующих устройств осущевстляется  $\mathbf{c}$ конденсаторных батарей, которые размещены по помощью цехам предприятия, которые нужно проводить с экономической выгодой. Первое делом нужно обязательно подключить БСК к шинам 0,4 кВ цеховых КТП, в тех цехах где  $Q_{\text{pu}}$  > 200 кВар (цеха №1, 2, 3, 4, 5, 7, 8, 10, 11, 12, 13, 14, 15, 16,  $17, 19, 20$ ).

Вычислим величины и распределения источников реактивной мощности. Полученные данные и стандартные значения БСК показаные в табл. 1.5.

Пример расчета мощности компенсирующего устройства МЦ №1:

$$
Q_{\scriptscriptstyle LAT} = \frac{Q_{\scriptscriptstyle KV} \cdot Q_{\scriptscriptstyle PI}}{\Sigma Q_{\scriptscriptstyle P0.4}} ,
$$

 $(1.24)$ 

где  $\sum Q_{P0,4}$  – сумма реактивных нагрузок всех цехов, кроме тех где  $Q_{pu}$ 200 кВАр., а так же в цехах где есть дуговые печи и СД.

Q<sub>ку</sub> - мощность, которую необходимо компенсировать;

Q<sub>pu</sub> - мощность 1-го цеха.

Проведем расчет:

$$
Q_{\text{SAT}} = \frac{Q_{\text{KV}} \cdot Q_{\text{PI}}}{\sum Q_{\text{P0.4}}} = \frac{9808,271 \cdot 979,092}{19881,586} = 483,019 \,\kappa BAp
$$

Из методички берем номинальную мощность батареи  $Q_{H, \mathit{SAT}}$ , количество батарей (№бат) должно быть четным:

$$
Q_{H, \mathit{SAT}} \cdot \textit{N} \circ \textit{6am} = Q_{K, \mathit{V} \text{CT}}
$$

 $(1.25)$ 

 $250 \cdot 2 = 500 \kappa BAD$ 

 $\sum Q_{K,VCT}$  не должно отличаться от  $\sum Q_{\text{LAT}}$  более чем на 10%

Проведем расчет:

$$
\frac{9808,287-9810}{9808,287} \cdot 100 = 0.01\frac{0}{0}. \text{ Условие выполняется.}
$$

После установки БСК в каждом цехе, где это необходимо, рассчитаем реактивную расчетную цеховую мощность с учетом БСК:

$$
Q'_{p\mu} = Q_{p\mu} - Q_{K,YCT}.
$$

(1.25)

$$
Q^{'}{}_{p\mu}=Q^{ }_{p\mu}-Q^{ }_{K,VCT}=979,092-500=479,092\kappa BAp
$$

Полная мощность с учетом БСК:

$$
S'_{\,PH} = \sqrt{P_{\,PI}}^2 + Q_{\,PI}^2 \, .
$$

(1.26)

Проведем расчет:

$$
S'_{\text{PII}} = \sqrt{P_{\text{PII}}^2 + Q'_{\text{PII}}^2} = \sqrt{869,8272^2 + 479,092^2} = 993,04\,\kappa BA.
$$

Расчет и выбор компенсирующих устройств для остальных цехов представлен в табл. 1.4.

## Таблица 1.4 – Выбор КУ

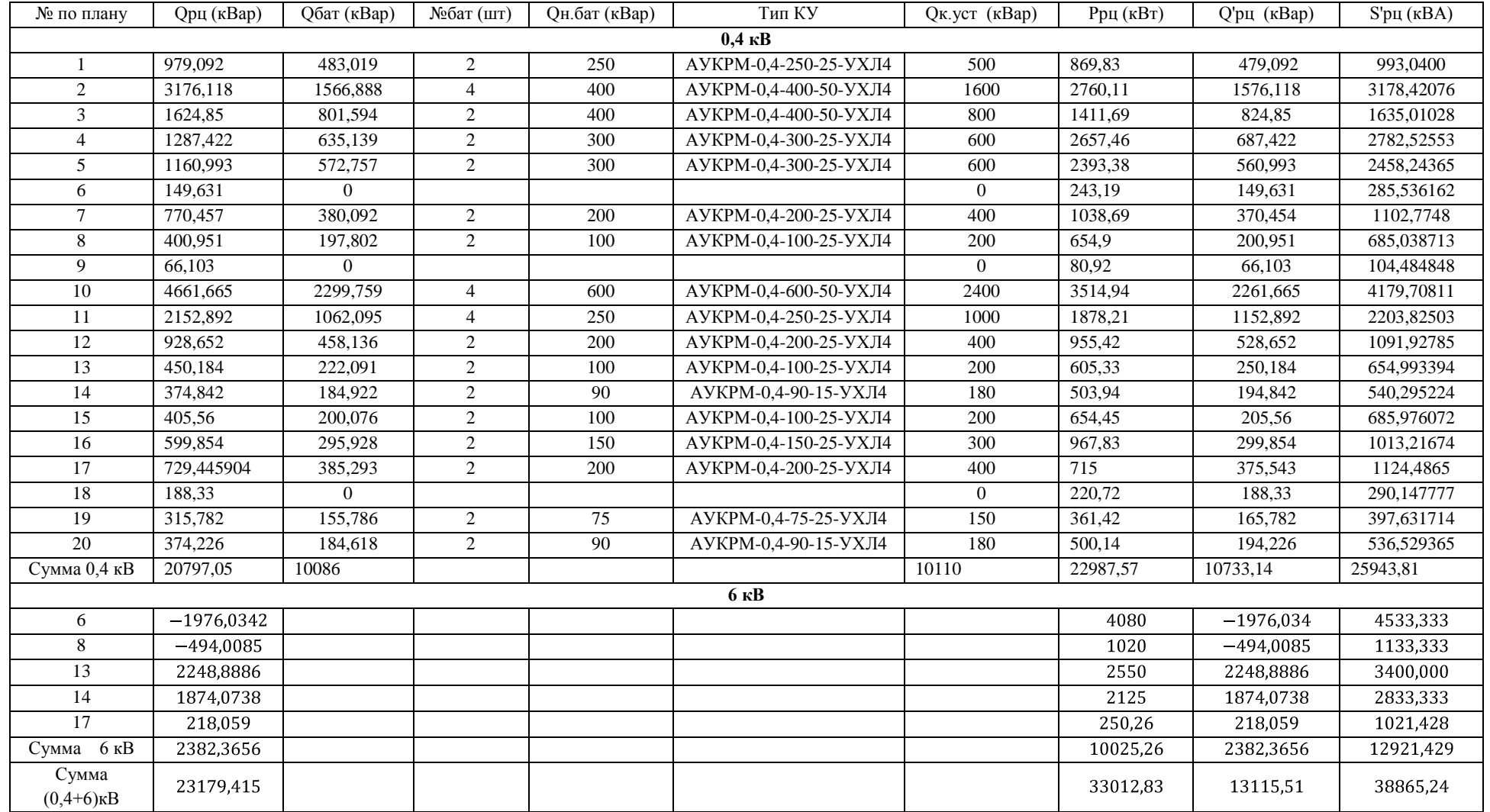

С учетом компенсации потребления реактивной мощности необходимо скорректировать расчетные мощности цехов и ремонтного завода в целом.

Таким образом, сделаем пересчет табл. 1.5 следующим образом:

$$
\Delta P_T = 0.02 \cdot S^{'_{PL}},
$$

(1.27)

$$
\Delta Q_{\scriptscriptstyle T} = 0.1 \cdot S^{'}{}_{\scriptscriptstyle PII} \;,
$$

(1.28)

$$
P'_{PII1} = P_{PII} + \Delta P_{TP},
$$

(1.29)

$$
Q'_{\scriptscriptstyle{PII}} = Q'_{\scriptscriptstyle{PII}} + \Delta Q_{\scriptscriptstyle{TP}},
$$

(1.30)

$$
S'_{\,PL1} = \sqrt{P'_{\,PL1}^2 + Q'_{\,PL1}^2}
$$

.

(1.31)

Проведем расчет:

$$
\Delta P_T = 0,02 \cdot S'_{PII} = 0,02 \cdot 993,04 = 19,8608 \kappa Bm
$$
  
\n
$$
\Delta Q_T = 0,1 \cdot S'_{PII} = 0,1 \cdot 993,04 = 99,304 \kappa BAp
$$
  
\n
$$
P'_{PII1} = P_{PI} + \Delta P_{TP} = 869,8272 + 19,8608 = 889,688 \kappa Bm
$$
  
\n
$$
Q'_{PII1} = Q'_{PII} + \Delta Q_{TP} = 479,092 + 99,304 = 578,396 \kappa BAp
$$
  
\n
$$
S'_{PII1} = \sqrt{P'_{PII1}^2 + Q'_{PII1}^2} = \sqrt{889,688^2 + 578,396^2} = 1061,17231 \kappa BA
$$

Результаты расчетов сведем в табл. 1.5.

Таблица 1.5 – Расчет нагрузок цехов с учетом БСК и потерь в трансформаторе

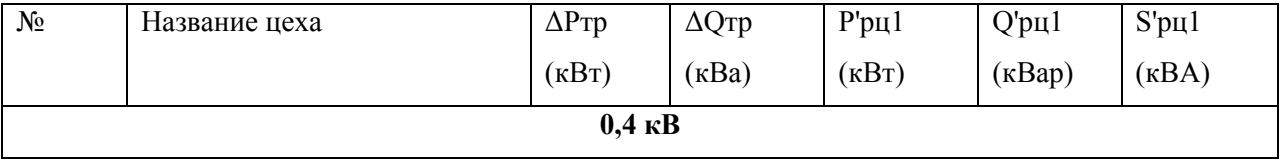

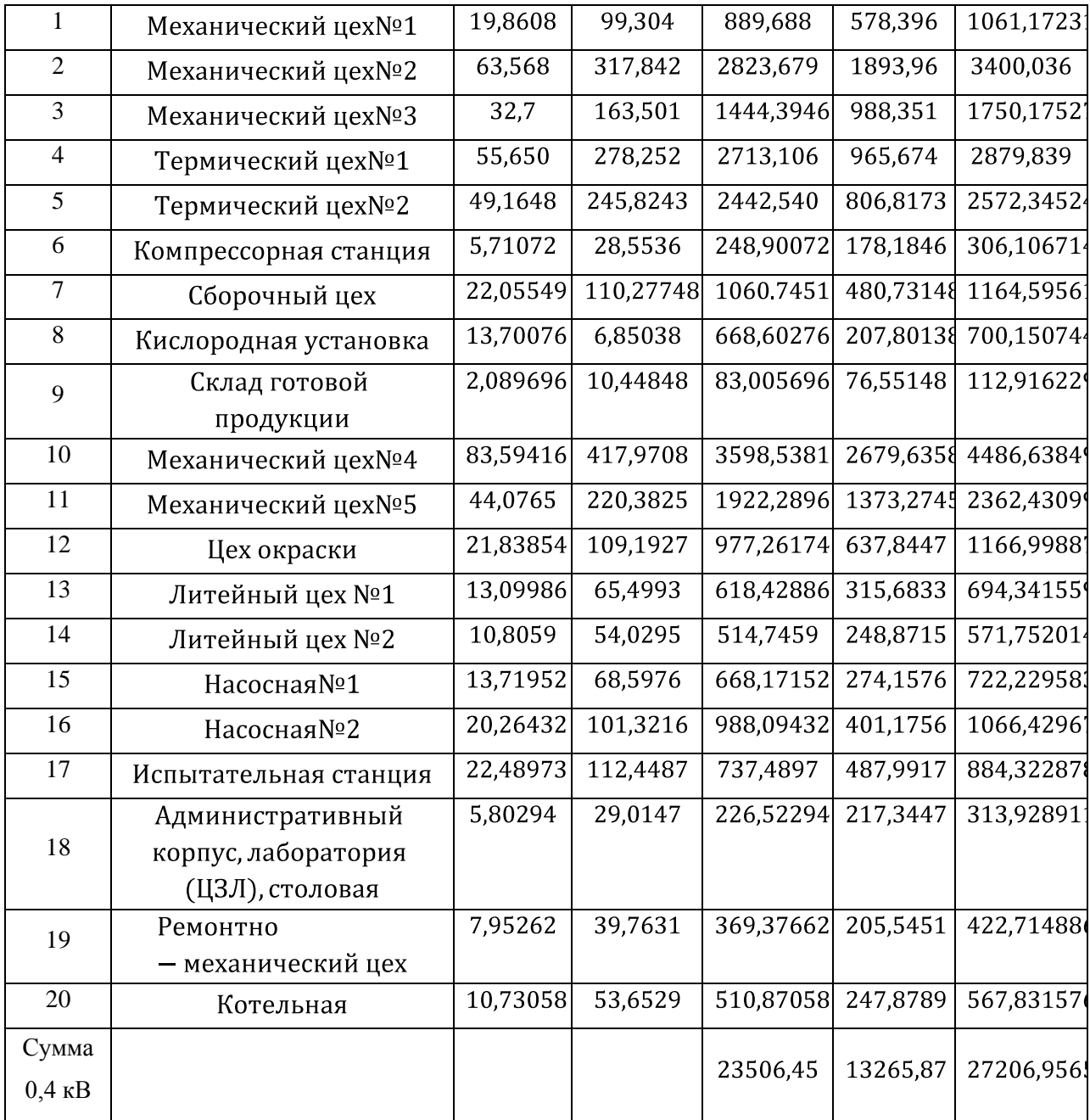

$$
P_{P3} = (\Sigma P_{P0.4} + \Sigma P_{P6}) \cdot K_{PM} + P_{POT} + \sum \Delta P_T
$$

(1.32)

$$
Q_{P3} = (\Sigma Q_{P0.4} + \Sigma Q_{P6}) \cdot K_{PM} + Q_{POT} + \sum \Delta Q_{T}
$$

(1.33)

$$
S_{P3} = \sqrt{P_{P3}^2 + Q_{P3}^2}
$$

(1.34)

Проведем расчет:

$$
P_{p3} = ( \Sigma P_{p0.4} + \Sigma P_{p6}) \cdot K_{PM} + P_{POT} + \sum \Delta P_T = 30151, 23
$$
  
\n
$$
Q_{p3} = (\Sigma Q_{p0.4} + \Sigma Q_{p6}) \cdot K_{PM} + Q_{POT} + \sum \Delta Q_T = 15561, 43
$$
  
\n
$$
S_{p3} = \sqrt{P_{p3}^2 + Q_{p3}^2} = 30151, 4880 \text{ 6} \kappa B A
$$
  
\n24

### <span id="page-24-0"></span>**2 Определение центра электрических нагрузок**

### <span id="page-24-1"></span>**2.1 Построение картограммы нагрузок**

В ходе выполнения работы нудно вычислить: картограмму активных нагрузок на данном заводе, используя при вычислениях данные по цехам. Выявить центр электрических нагрузок (ЦЭН) учитывая временные рамки работы цеха и указать его на генеральном плане завода. Определить оптимальное место где разместить ГПП и указать его на плане.

На полученых результатах определения нагрузок цехов, делаются построение картограммы. Она делается исходя из определенных условия, расчетные нагрузками цехов это площади кругов в приведенном масштабе.

Произведем расчет на примере механического цеха№1 (цех №1 согласно генерального плана).

Найдём радиус окружности согласно следующей формулы:

$$
r_1 = \sqrt{\frac{P'_{PII1}}{\pi \cdot m}},
$$

(2.1)

где  $r_1$  – радиус круга, м;

m – масштаб (принимаем равным 100).

Проведем расчет:

$$
r_{\rm i} = \sqrt{\frac{889,688}{3,14 \cdot 100}} = 1,68 \, \text{cm}
$$

В виде сегментов круга показывается осветительная нагрузка. Угол сектора можно рассчитать согласно следующей формулы:

$$
\alpha_1 = \frac{P_{P,OCB} \cdot 360}{\pi \cdot r^2 \cdot m},\tag{2.2}
$$

где  $P_{\text{ocpl}}$  – активная мощность осветительной нагрузки 1-го цеха, кВт.

Проведем расчет:

$$
\alpha_1 = \frac{59,8272 \cdot 360}{3,14 \cdot 1,68^2 \cdot 100} = 24,2^{\circ}.
$$

Расчеты для остальных цехов сведем в табл. 2.1.

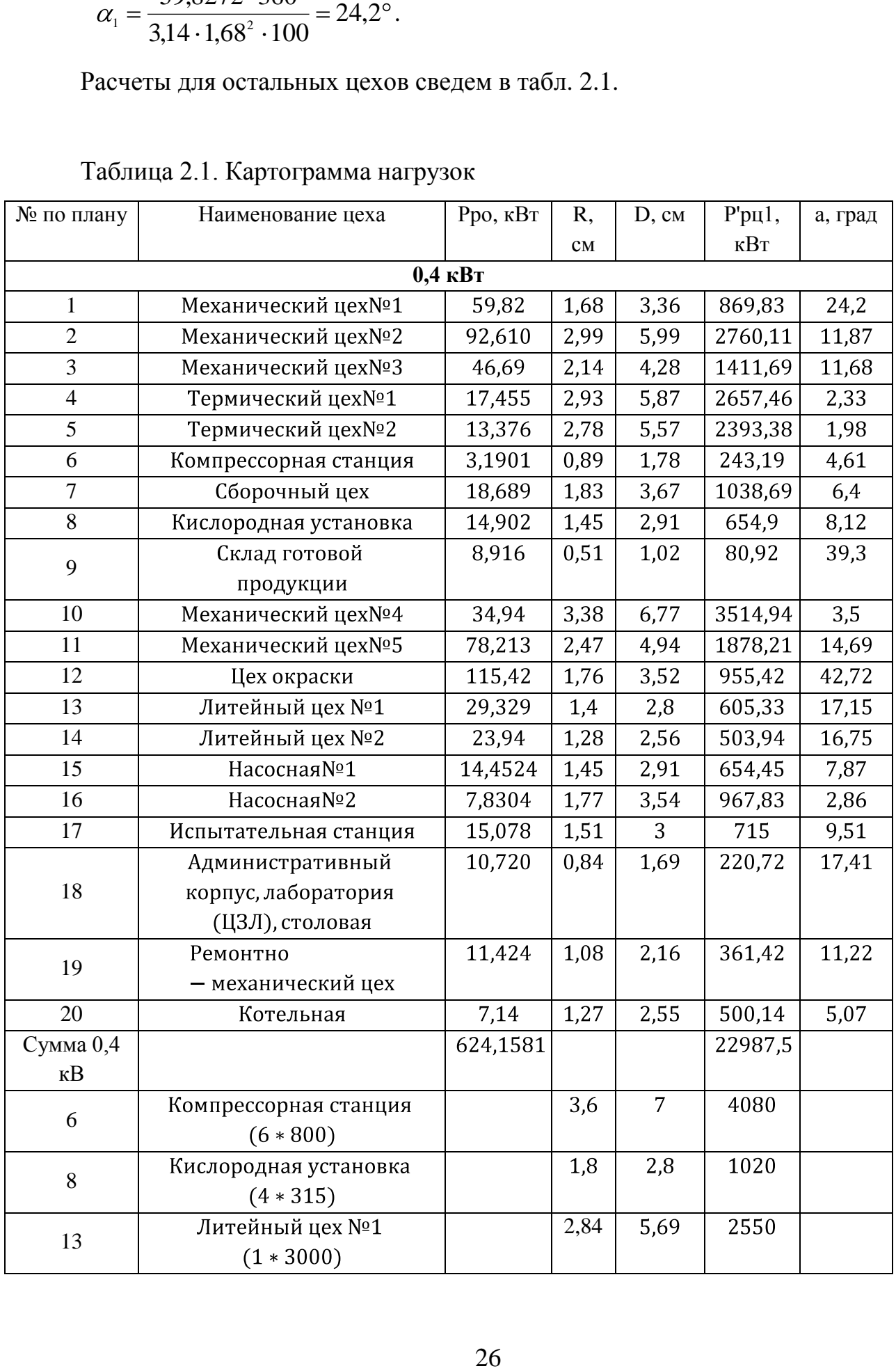

## Таблица 2.1. Картограмма нагрузок

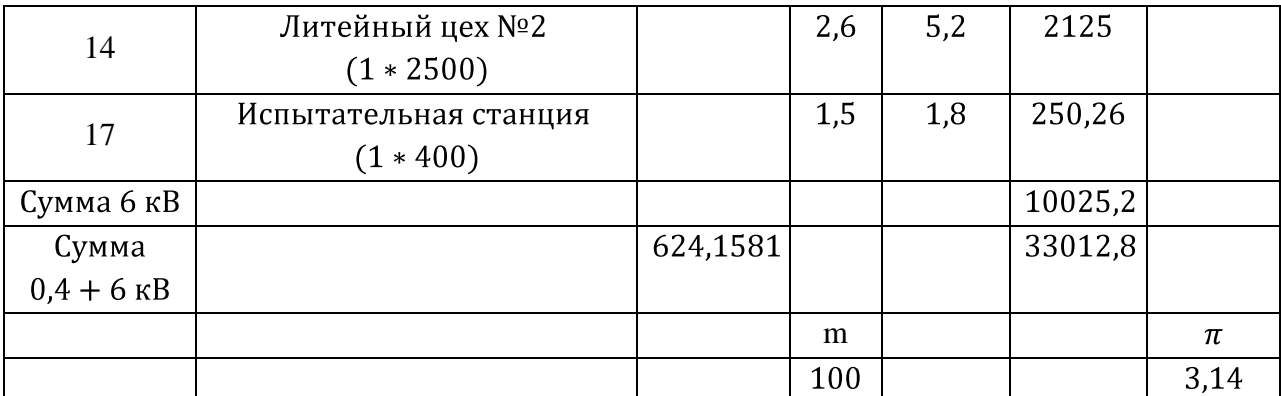

## <span id="page-26-0"></span>**2.2 Определение ЦЭН**

Под ЦЭН группы электроприёмников понимается точка с координатами  $(x_0; y_0)$ , относительно которой имеют место наименьшие показатели разброса нагрузок.

В табл. 2.2 представлены расчетные значения ЦЭН.

| $N_2$ по       | Наименование цеха     | $X$ , MM | Y, MM  | $P'pu1$ , | $X^*P'pII,$ | Y*Р'рц1,  |
|----------------|-----------------------|----------|--------|-----------|-------------|-----------|
| плану          |                       |          |        | кВт       | мм*кВт      | мм*кВт    |
| 1              | Механический цех №1   | 10,04    | 44,87  | 889,68    | 8933,17     | 39922,17  |
| $\overline{2}$ | Механический цех №2   | 21,19    | 140,76 | 2823,68   | 59838,55    | 397476,02 |
| 3              | Механический цех №3   | 17,09    | 211,69 | 1444,39   | 24693,94    | 305769,82 |
| $\overline{4}$ | Термический цех №1    | 30,36    | 18,40  | 2713,11   | 82368,27    | 49938,79  |
| 5              | Термический цех№2     | 30,9     | 47,89  | 2442,54   | 75513,56    | 116978,37 |
| 6              | Компрессорная станция | 31,4     | 82,82  | 248,90    | 7816,20     | 20614,61  |
| $\overline{7}$ | Сборочный цех         | 401,9    | 102,26 | 1060,74   | 42633,14    | 108477,42 |
| 8              | Кислородная установка | 54,19    | 189,66 | 668,60    | 36232,72    | 126812,82 |
| 9              | Склад готовой         | 60,69    | 221,67 | 83,005    | 5037,63     | 18400,29  |
|                | продукции             |          |        |           |             |           |
| 10             | Механический цех№4    | 92,26    | 39,89  | 3598,53   | 332003,65   | 143546,76 |
| 11             | Механический цех№5    | 61,19    | 140,26 | 1922,28   | 117628,17   | 269630,53 |
| 12             | Цех окраски           | 62,37    | 44,90  | 977,26    | 60953,67    | 43885,40  |
| 13             | Литейный цех №1       | 93,76    | 131,24 | 618,43    | 57984,33    | 81167,86  |
| 14             | Литейный цех №2       | 93,76    | 189,74 | 514,74    | 48262,93    | 97672,26  |
| 15             | Насосная Nº1          | 118,5    | 161,70 | 668,17    | 79178,32    | 108047,88 |
| 16             | Насосная№2            | 112      | 42,84  | 988,09    | 110666,5    | 42338,26  |
| 17             | Испытательная станция | 112      | 110,26 | 255,79    | 28648,6     | 28204,60  |

Таблица 2.2 – Определение ЦЭН

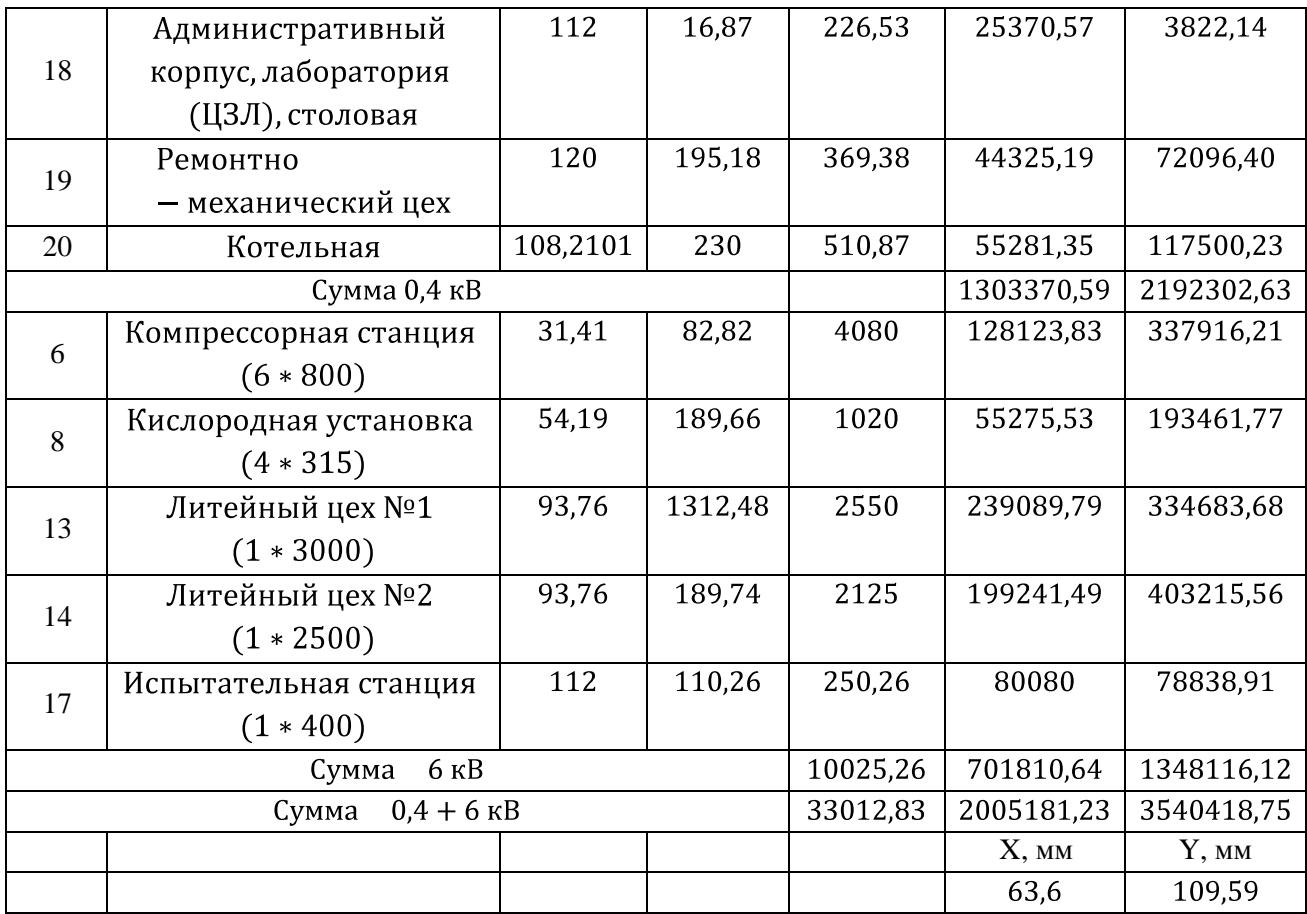

Определим координаты центра электрической нагрузки ремонтного завода согласно следующим формулам:

Рассчитаем ординату ЦЭН:

$$
X_0 = \frac{\sum P_{PI} \cdot X_i}{\sum P_{PI}} \tag{2.3}
$$

Рассчитаем абсциссу ЦЭН

$$
Y_0 = \frac{\sum P_{p_l} \cdot Y_i}{\sum P_{p_l}} \tag{2.4}
$$

Проведем расчет:

$$
X_0 = \frac{\Sigma P_{PI} \cdot X_i}{\sum P_{PI}} = 63,6
$$

$$
Y_0 = \frac{\sum P_{PI} \cdot Y_i}{\sum P_{PI}} = 109,59 \,\text{mm}
$$

## <span id="page-28-0"></span>**2.3 Выбор и место расположение ППЭ**

В качестве пункта приёма электроэнергии применим главную понизительную подстанцию (ГПП). Так как установить ГПП в центре электрических нагрузок не представляется возможным, располагаем его между цехами №16 и №17 (рис. 2.2).

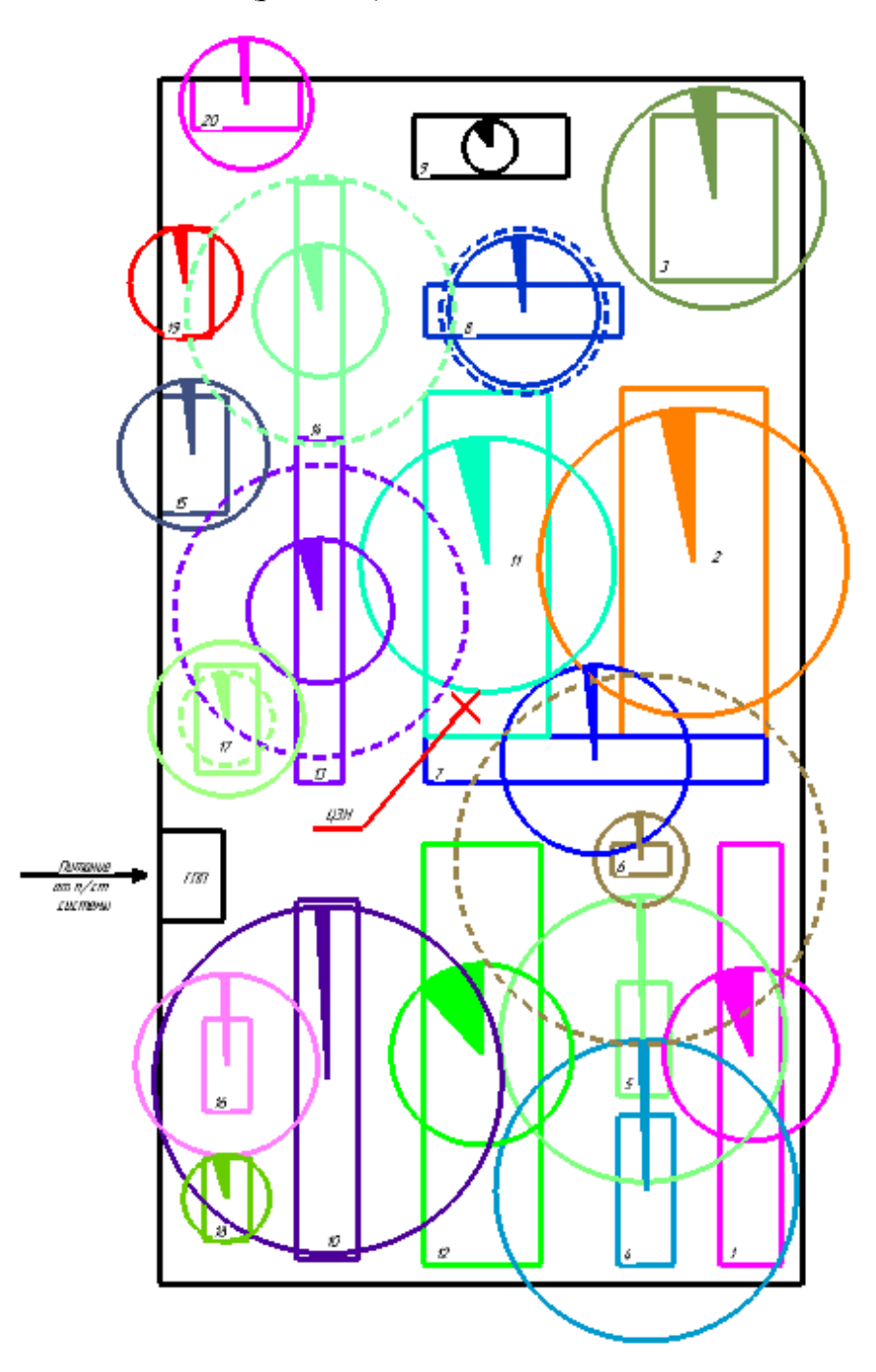

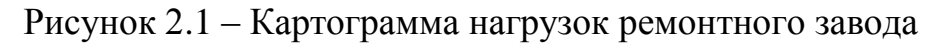

### <span id="page-29-0"></span>**3 Выбор системы питания**

#### <span id="page-29-1"></span>**3.1 Выбор напряжения питания ППЭ**

Рациональное напряжение питания ППЭ можно определить по следующей эмпирической формуле:

$$
U_{pay} = \frac{1000}{\sqrt{\frac{500}{l} + \frac{2500}{P_{p3}}}}
$$
(3.1)

Проведем расчет:

$$
U_{pay} = \frac{1000}{\sqrt{\frac{500}{l} + \frac{2500}{P_{p3}}}} = \frac{1000}{\sqrt{\frac{500}{6} + \frac{2500}{29451,7622}}} = 109,433\,\kappa B
$$

где l – расстояние от подстанции энергосистемы до ремонтного завода, км;

Ppз – расчетные значения активной нагрузки ремонтного завода, МВт.

Принимаем два стандартных значения напряжения: 35 кВ и 110 кВ.

Необходимо выполнить ТЭР, чтобы затраты оказались минимальными.

## <span id="page-29-2"></span>**3.2 Выбор трансформаторов ППЭ**

При определении типа, числа и мощности трансформаторов, необходимо руководствоваться следующими правилами:

число стандартных мощностей трансформаторов не должно превышать три (необходимо соблюдать однотипность трансформаторов);

число трансформаторов на ТП определяется условиями надежности;

30

выбор мощности трансформаторов двух-трансформаторной п/ст  $\equiv$ береться по коэффициентам загрузки в нормальном и аварийном режимах.

Согласно суточного графика нагрузки определим мощность трансформаторов. С этой целью определим среднеквадратичную мощность согласно следующим формулам:

$$
P_{CP.KB} = \sqrt{\frac{\sum P_i^2 \cdot \Delta t_i}{\sum \Delta t_i}},
$$
\n(3.2)

$$
Q_{CP.KB} = \sqrt{\frac{\sum Q_i^2 \cdot \Delta t_i}{\sum \Delta t_i}},
$$
\n(3.3)

$$
S_{\text{CP.KB}} = \sqrt{P_{\text{CP.KB}}^2 + Q_{\text{CP.KB}}^2}
$$
 (3.4)

Произведем расчет:

$$
P_{CP.KB} = \sqrt{\frac{\sum P_i^2 \cdot \Delta t_i}{\sum \Delta t_i}} = \sqrt{\frac{12318,9}{24}} = 22.6558(MBm)
$$
  
\n
$$
Q_{CP.KB} = \sqrt{\frac{\sum Q_i^2 \cdot \Delta t_i}{\sum \Delta t_i}} = \sqrt{\frac{3262,446}{24}} = 11.6591(MBap)
$$
  
\n
$$
S_{CP.KB} = \sqrt{P_{CP.KB}^2 + Q_{CP.KB}^2} = \sqrt{22,6558^2 + 11,6591^2} = 25.4798(MBA).
$$
  
\n
$$
T_{MAX} = \frac{\sum_{i=1}^{24} P_i \cdot \Delta t_i}{P_i},
$$
\n(3.5)

Произведем расчет:  $T_{MAX} = 6476,96$  ч.

Определяем мощность одного трансформатора:

$$
S_{mp} \ge \frac{S_{cp, \kappa s.}}{Kn} \tag{3.6}
$$

$$
S_{mp} \ge \frac{S_{cp. \kappa \epsilon}}{Kn} = \frac{25,4798}{1,5} = 16,9865(MBA) \text{ TAC:}
$$

Кп - коэффициент перегрузки равный 1,5.

| часы           | зима | Ррз (кВт)  | <b>Qp3</b> (кВар) | Pi(MBr)    | Qi(MBap)   | Si(MBA) | $Pi^2(MBT)$ | $Qi^2(MBap)$ |
|----------------|------|------------|-------------------|------------|------------|---------|-------------|--------------|
|                | 0,35 | 29451,7622 | 15156,4322        | 10,3081168 | 5,30475127 | 11,593  | 106,2572    | 28,1403      |
| $\overline{2}$ | 0,35 | 29451,7622 | 15156,4322        | 10,3081168 | 5,30475127 | 11,593  | 106,2572    | 28,1403      |
| $\overline{3}$ | 0,33 | 29451,7622 | 15156,4322        | 9,71908153 | 5,00162263 | 10,9305 | 94,4605     | 25,0162      |
| 4              | 0,35 | 29451,7622 | 15156,4322        | 10,3081168 | 5,30475127 | 11,593  | 106,2572    | 28,1403      |
| 5              | 0,35 | 29451,7622 | 15156,4322        | 10,3081168 | 5,30475127 | 11,593  | 106,2572    | 28,1403      |
| 6              | 0,32 | 29451,7622 | 15156,4322        | 9,4245639  | 4,8500583  | 10,5993 | 88,8224     | 23,523       |
| $\tau$         | 0,27 | 29451,7622 | 15156,4322        | 7,95197579 | 4,09223669 | 8,9431  | 63,2339     | 16,7464      |
| 8              | 0,50 | 29451,7622 | 15156,4322        | 14,7258811 | 7,5782161  | 16,5614 | 216,8515    | 57,4293      |
| 9              | 0,92 | 29451,7622 | 15156,4322        | 27,0956212 | 13,9439176 | 30,473  | 734,1726    | 194,4328     |
| 10             | 1,00 | 29451,7622 | 15156,4322        | 29,4517622 | 15,1564322 | 33,1228 | 867,4062    | 229,7174     |
| 11             | 1,00 | 29451,7622 | 15156,4322        | 29,4517622 | 15,1564322 | 33,1228 | 867,4062    | 229,7174     |
| 12             | 0,93 | 29451,7622 | 15156,4322        | 27,3901388 | 14,0954819 | 30,8042 | 750,2197    | 198,6826     |
| 13             | 0,88 | 29451,7622 | 15156,4322        | 25,9175507 | 13,3376603 | 29,1481 | 671,7194    | 177,8931     |
| 14             | 0,97 | 29451,7622 | 15156,4322        | 28,5682093 | 14,7017392 | 32,1291 | 816,1425    | 216,1411     |
| 15             | 0.93 | 29451,7622 | 15156,4322        | 27,3901388 | 14,0954819 | 30,8042 | 750,2197    | 198,6826     |
| 16             | 0,90 | 29451,7622 | 15156,4322        | 26,506586  | 13,640789  | 29,8105 | 702,5991    | 186,0711     |
| 17             | 0,85 | 29451,7622 | 15156,4322        | 25,0339979 | 12,8829674 | 28,1544 | 626,701     | 165,9708     |
| 18             | 0,90 | 29451,7622 | 15156,4322        | 26,506586  | 13,640789  | 29,8105 | 702,5991    | 186,0711     |
| 19             | 0,90 | 29451,7622 | 15156,4322        | 26,506586  | 13,640789  | 29,8105 | 702,5991    | 186,0711     |
| 20             | 0,88 | 29451,7622 | 15156,4322        | 25,9175507 | 13,3376603 | 29,1481 | 671,7194    | 177,8931     |
| 21             | 0,93 | 29451,7622 | 15156,4322        | 27,3901388 | 14,0954819 | 30,8042 | 750,2197    | 198,6826     |
| 22             | 0,93 | 29451,7622 | 15156,4322        | 27,3901388 | 14,0954819 | 30,8042 | 750,2197    | 198,6826     |
| 23             | 0,86 | 29451,7622 | 15156,4322        | 25,3285155 | 13,0345317 | 28,4856 | 641,5336    | 169,899      |
| 24             | 0,70 | 29451,7622 | 15156,4322        | 20,6162335 | 10,6095025 | 23,186  | 425,0290    | 112,5615     |
|                |      |            | Сумма             | 509,515    | 262,206    |         | 12318,9     | 3262,446     |

Таблица 3.1. Построение суточного графика нагрузки

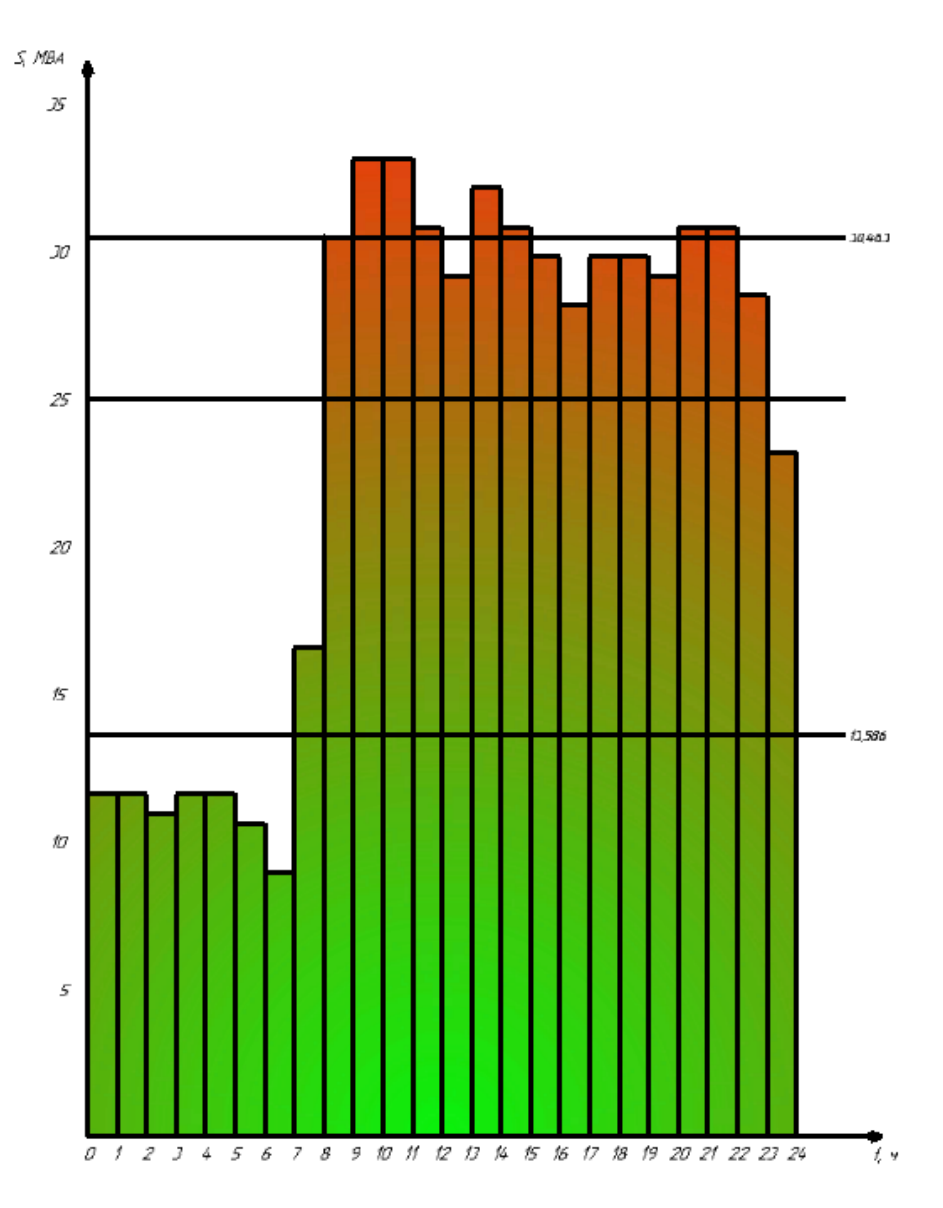

Рисунок 3.2 – Суточный график нагрузки ремонтного завода

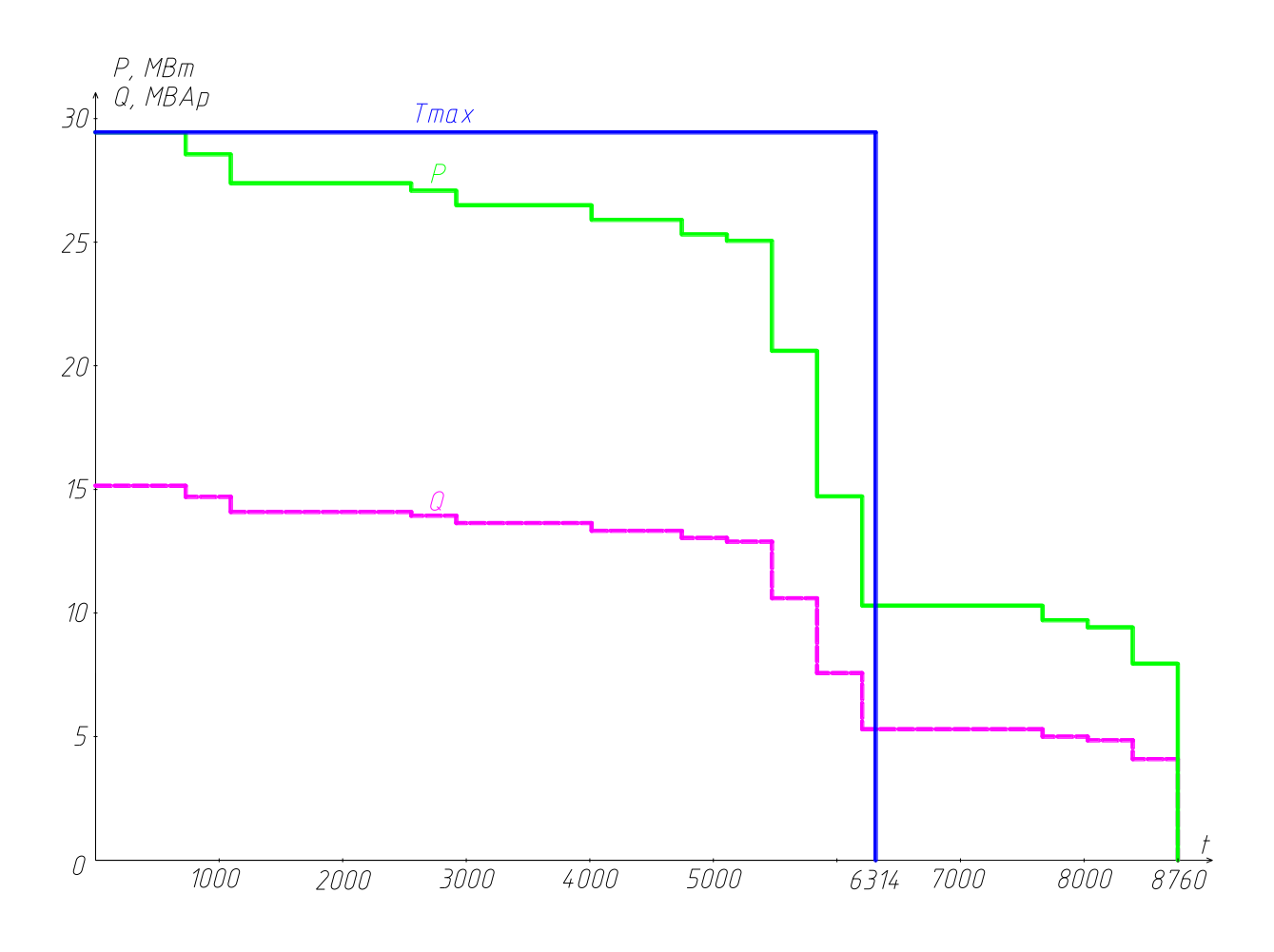

Рисунок 3.3 – Годовой график нагрузки завода.

Т.к еще не был произведен ТЭР то намечается два вида трансформаторных п/ст с трансформаторами типов:

1) трансформатор ТРДН 25000/35.

2) трансформатор ТРДН-25000/110.

## <span id="page-33-0"></span>**3.3 Проверка трансформатора**

ГПП должна обеспечивать группу надежности, которую обеспечивают трансформаторные подстанции, рассчитанные ранее. Т.к. трансформаторная подстанция относится к первой категории надежности, то, несмотря на то, что другие трансформаторные подстанции относятся ко второй категории надежности, необходимо проверить ГПП по условию первой категории надежности.

1) Определяем коэффициент предварительной загрузки:

| $N_2$          | часы           | Qi(MBAp) | Pi(MBr) | Qi <sup>2</sup> (MBAp) | $Pi^2(MBr)$ |
|----------------|----------------|----------|---------|------------------------|-------------|
| 1              | 1              | 5,304    | 10,308  | 28,141                 | 106,257     |
| $\overline{2}$ | $\overline{2}$ | 5,304    | 10,308  | 28,141                 | 106,257     |
| 3              | 3              | 5,002    | 9,719   | 25,016                 | 94,461      |
| $\overline{4}$ | $\overline{4}$ | 5,305    | 10,308  | 28,141                 | 106,257     |
| 5              | 5              | 5,305    | 10,308  | 28,141                 | 106,257     |
| 6              | 6              | 4,851    | 9,425   | 23,523                 | 88,822      |
| $\overline{7}$ | $\overline{7}$ | 4,092    | 7,9519  | 16,746                 | 63,234      |
| 8              | 8              | 7,578    | 14,726  | 57,429                 | 216,852     |
| 9              | 24             | 10,609   | 20,616  | 112,561                | 425,029     |
| сумма          |                |          |         | 347,838                | 1313,462    |

Таблица 3.2 - Коэффициент предварительной загрузки

$$
P_{1} = \sqrt{\frac{\sum P_{i}^{2} \cdot \Delta t_{i}}{\sum \Delta t_{i}}}
$$
\n
$$
(3.7)
$$

$$
Q_{1} = \sqrt{\frac{\sum Q_{i}^{2} \cdot \Delta t_{i}}{\sum \Delta t_{i}}}
$$
\n(3.8)

$$
S_1 = \sqrt{P_1^2 + Q_1^2}
$$
 (3.9)

Произвдем расчет6

$$
P_{1} = \sqrt{\frac{\sum P_{i}^{2} \cdot \Delta t_{i}}{\sum \Delta t_{i}}} = \sqrt{\frac{1313,4621}{9}} = 12,08(MBm)
$$

$$
Q_{1} = \sqrt{\frac{\sum Q_{i}^{2} \cdot \Delta t_{i}}{\sum \Delta t_{i}}} = \sqrt{\frac{347,8376}{9}} = 6,2(MBap)
$$

$$
S_1 = \sqrt{P_1^2 + Q_2^2} = \sqrt{12,08^2 + 6,2^2} = 13,586(MBA)
$$

$$
K_1 = \frac{S_1}{S_{TP}}\tag{3.10}
$$

$$
K_1 = \frac{S_1}{n \cdot S_{TP}} = \frac{13586}{25000} = 0,543
$$

Таблица 3.3 – Коэффициент аварийных перегрузок

|                | $S_1 = \sqrt{P_1^2 + Q_2^2} = \sqrt{12,08^2 + 6,2^2} = 13,586(MBA)$                                                 |                                                |                                                                    |          |             |                         |  |  |  |
|----------------|----------------------------------------------------------------------------------------------------|------------------------------------------------|--------------------------------------------------------------------|----------|-------------|-------------------------|--|--|--|
|                | $K_1 = \frac{S_1}{S_{TP}}$                                                                                          |                                                |                                                                    |          |             |                         |  |  |  |
|                | Произведем расчет:                                                                                                  |                                                |                                                                    |          |             |                         |  |  |  |
|                |                                                                                                    |                                                |                                                                    |          |             |                         |  |  |  |
|                | $K_1 = \frac{S_1}{n \cdot S_{rp}} = \frac{13586}{25000} = 0,543$<br>2) Определяем коэффициент аварийных перегрузок: |                                                |                                                                    |          |             |                         |  |  |  |
|                |                                                                                                    |                                                |                                                                    |          |             |                         |  |  |  |
|                |                                                                                                    | Таблица 3.3 – Коэффициент аварийных перегрузок |                                                                    |          |             |                         |  |  |  |
|                | часы                                                                                                    | Pi (MBT)                                       | Qi(MBAp)                                                           | Si (MBA) | $Pi^2(MBr)$ | $\overline{Qi^2(MBAp)}$ |  |  |  |
| $\mathbf{1}$   | 9                                                                                                    | 27,0956212                                     | 13,9439176                                                         | 30,473   | 734,1726    | 194,4328                |  |  |  |
| $\overline{2}$ | 10                                                                                                    | 29,4517622                                     | 15,1564322                                                         | 33,1228  | 867,4062    | 229,7174                |  |  |  |
| 3              | 11                                                                                                    | 29,4517622                                     | 15,1564322                                                         | 33,1228  | 867,4062    | 229,7174                |  |  |  |
| $\overline{4}$ | 12                                                                                                    | 27,3901388                                     | 14,0954819                                                         | 30,8042  | 750,2197    | 198,6826                |  |  |  |
| 5              | 13                                                                                                    | 25,9175507                                     | 13,3376603                                                         | 29,1481  | 671,7194    | 177,8931                |  |  |  |
| 6              | 14                                                                                                    | 28,5682093                                     | 14,7017392                                                         | 32,1291  | 816,1425    | 216,1411                |  |  |  |
| $\tau$         | 15                                                                                                    | 27,3901388                                     | 14,0954819                                                         | 30,8042  | 750,2197    | 198,6826                |  |  |  |
| $8\,$          | 16                                                                                                    | 26,506586                                      | 13,640789                                                          | 29,8105  | 702,5991    | 186,0711                |  |  |  |
| 9              | 17                                                                                                    | 25,0339979                                     | 12,8829674                                                         | 28,1544  | 626,701     | 165,9708                |  |  |  |
| 10             | 18                                                                                                    | 26,506586                                      | 13,640789                                                          | 29,8105  | 702,5991    | 186,0711                |  |  |  |
| 11             | 19                                                                                                    | 26,506586                                      | 13,640789                                                          | 29,8105  | 702,5991    | 186,0711                |  |  |  |
| 12             | 20                                                                                                    | 25,9175507                                     | 13,3376603                                                         | 29,1481  | 671,7194    | 177,8931                |  |  |  |
| 13             | 21                                                                                                    | 27,3901388                                     | 14,0954819                                                         | 30,8042  | 750,2197    | 198,6826                |  |  |  |
| 14             | 22                                                                                                    | 27,3901388                                     | 14,0954819                                                         | 30,8042  | 750,2197    | 198,6826                |  |  |  |
| 15             | 23                                                                                                    | 25,3285155                                     | 13,0345317                                                         | 28,4856  | 641,5336    | 169,899                 |  |  |  |
|                |                                                                                                    |                                                |                                                                    | сумма    | 11005,477   | 2914,6084               |  |  |  |
|                |                                                                                                    |                                                | $P_2 = \sqrt{\frac{\sum P_i^2 \cdot \Delta t_i}{\sum \Delta t_i}}$ |          |             | (3.11)                  |  |  |  |
|                |                                                                                                    |                                                | 36                                                                 |          |             |                         |  |  |  |

$$
P_2 = \sqrt{\frac{\sum P_i^2 \cdot \Delta t_i}{\sum \Delta t_i}},
$$
\n(3.11)
$$
Q_2 = \sqrt{\frac{\sum Q_i^2 \cdot \Delta t_i}{\sum \Delta t_i}},
$$
\n(3.12)

$$
S_2 = \sqrt{P_2^2 + Q_2^2}
$$
 (3.13)

Произведем расчет:

$$
P_2 = \sqrt{\frac{\sum P_i^2 \cdot \Delta t_i}{\sum \Delta t_i}} = \sqrt{\frac{11005,477}{15}} = 27,086(MBm)
$$
  
\n
$$
Q_2 = \sqrt{\frac{\sum Q_i^2 \cdot \Delta t_i}{\sum \Delta t_i}} = \sqrt{\frac{2914,6084}{15}} = 13,939(MBap)
$$
  
\n
$$
S_2 = \sqrt{P_2^2 + Q_2^2} = \sqrt{27,086^2 + 13,939^2} = 30,463(MBA)
$$
  
\n
$$
K_2 = \frac{S_2}{n \cdot S_{TP}}
$$
  
\n(3.14)

$$
K_2 = \frac{S_2}{n \cdot S_{TP}} = \frac{30463}{25000} = 1,2
$$

Согласно ГОСТ 14209-97 определяем  $K'_2 = 1.5$  и сравниваем с коэффициентом  $K_2$ 

Если  $K'_2 > K_2$  (1,5>1,2) т.е. выполняется условие перегрузочной способности для трансформатора в послеаварийном режиме, из этого следует, что трансформаторы подобраны правильно.

$$
K \max = \frac{S_{p_3}}{S_{TP}} \tag{3.15}
$$

Произведем проверку. *К* max =  $\frac{S_{P3}}{S_{TP}} = \frac{33122}{25000} = 1,3$ .

Таким образом, ГПП обеспечивает требуемую группу надежности.

**3.4 Выбор распределительных устройств высшего напряжения ППЭ**

Схемы внутреннего и внешнего электроснабжения выполняют, беря во внимание возможности дальнейшего расширения производства, особенности режима работы потребителей, удобства обслуживания и т. д.

Распределительное устройство на стороне высокого напряжения примем согласно схемы, представленной на рис. 3.4.

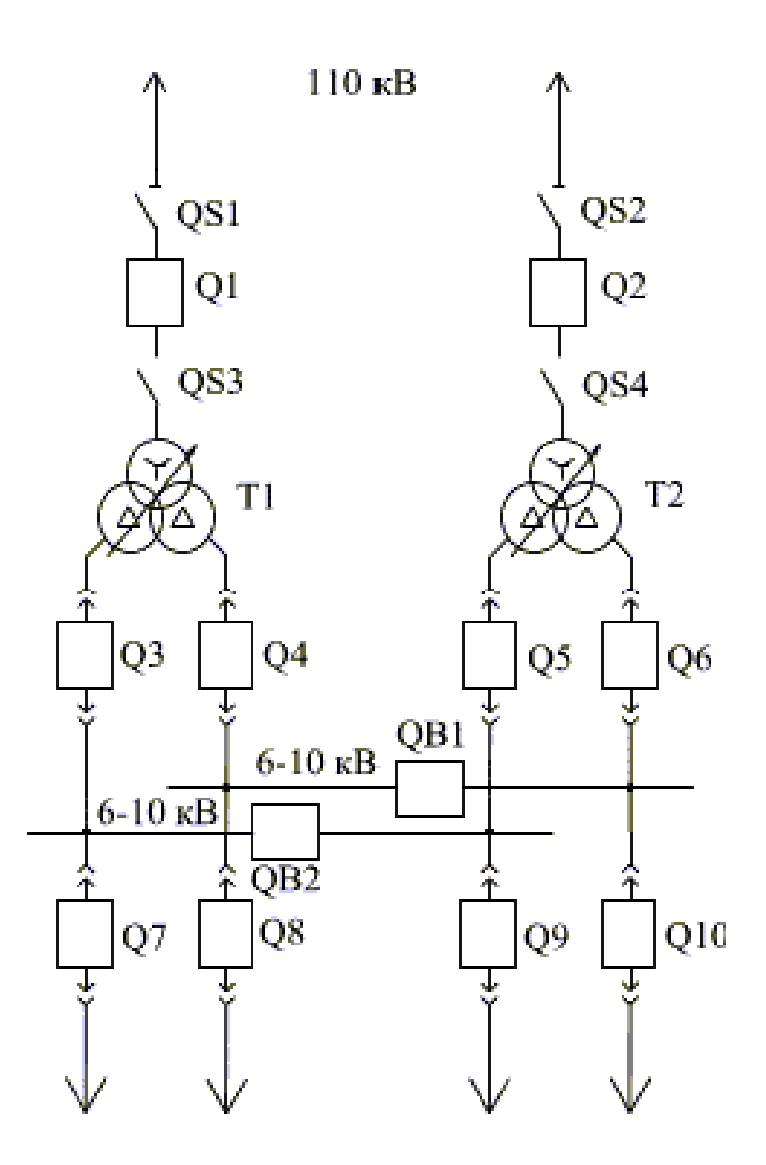

Рисунок 3.4 – Распределительное устройство на стороне высокого напряжения

# 3.5 Технико-экономический расчет

Проведём технико-экономический расчет по двум вариантам.

1 Вариант.  $U=35$  кВ

В табл. 3.4 представлены основные технические характеристики трансформатора ТРДН 25000/35.

Таблица 3.4 - Трансформатор ТРДН 25000/35

| Тип      | <b>SHOM</b> | Uвн        | Uсн        | Uнн        |                                |     | $\Delta$ Px   $\Delta$ Pk   Uk % (B- | U <sub>K</sub> $\%$ | $U_{\kappa_{\%}}$ | 1X   |
|----------|-------------|------------|------------|------------|--------------------------------|-----|--------------------------------------|---------------------|-------------------|------|
|          | $\kappa$ BA | $\kappa$ B | $\kappa$ B | $\kappa$ B | $\kappa$ B $\scriptstyle\rm T$ | кВт | H                                    | $(B-C)$             | $(C-H)$           | $\%$ |
| ТРДН-    | 25000       | 36,75      |            | $6,3-$     | 25                             | 115 | 10,5                                 |                     | 30                | 0,65 |
| 25000/35 |             |            |            | 6,3        |                                |     |                                      |                     |                   |      |

Определим мощность, протекающую в ЛЭП.

Определим потери мощности в трансформаторах:

$$
\Delta S_{\text{TP}} = 2 \cdot (\Delta P_{\text{XX}} + j \Delta Q_{\text{XX}}) + \frac{1}{2} \cdot (\frac{S_{P3}^2}{U_H^2} \cdot (R_T + jX_T)). \tag{3.16}
$$

$$
\text{EQ} \, R_{\text{T}} = \frac{\Delta P \kappa \kappa \cdot U^2}{S^2 \, \text{max}} \, ;
$$

$$
X_{T} = \frac{U_{k\%} \cdot U^{2}}{100 \cdot S \mu \mu \sigma}
$$

Произведем расчет:

$$
R_{\tau} = \frac{115 \cdot 36,75^{2}}{25^{2} \cdot 1000} = 0,249Om ;
$$
  
\n
$$
X_{\tau} = \frac{10,5 \cdot 36,75^{2}}{100 \cdot 25} = 5,672Om.
$$
  
\n
$$
\Delta S_{\tau_{\text{P}}} = 0,103 + j2,466 \text{ MBA.}
$$

Тогда полную мощность линии определим следующим образом:

$$
S_{\text{J} \text{J} \text{J} \text{I}} = \Delta S_{\text{TP}} + S_{\text{P}3} \tag{3.17}
$$

$$
S_{\text{min}} = \sqrt{P^2 + Q^2}.
$$

Произведем расчет:

40 2 2 *S*ЛЭП 0,103 *j*2,466 29,451 *j*15,156 29,554 *j*17,622 МВА; 29,554 17,662 34,409 <sup>2</sup> <sup>2</sup> *S*ЛЭП МВА.

Определим ток в линии в нормальном режиме следующим образом:

$$
I_{\rm HP.} = \frac{S_{\rm IPM}}{n \cdot U_{\rm H} \cdot \sqrt{3}}\,,\tag{3.18}
$$

где n=4 число проводников.

Произведем расчет:

$$
I_{\text{HP.}} = \frac{34,409 \cdot 10^6}{4 \cdot 35 \cdot 10^3 \cdot \sqrt{3}} = 142 A.
$$

По экономической плотности тока определим сечение проводников:

$$
F_{\rm b} = \frac{142}{1} = 142\tag{3.19}
$$

где J<sub>Э</sub>=1 – экономическая плотность тока. Для машиностроительного завода  $T_{\text{max}}$ =6314 часов.

Произведем расчет:

$$
F_{\rm b} = \frac{142}{1} = 142 \text{ mm}^2
$$

Принимаем ближайшее значения из стандартного ряда сечений проводов. Возьмем марку провода АС-150/24 мм<sup>2</sup>.

Проведем проверку по допустимому току.

В послеаварийном режиме ток будет:

$$
I_{\text{IAP}} = \frac{S_{\text{IPM}}}{U_{\text{H}} \cdot \sqrt{3}}.
$$
 (3.20)

$$
I_{\text{IAP}} = \frac{34,409 \cdot 10^6}{2 \cdot 35 \cdot 10^3 \cdot \sqrt{3}} = 284 \text{ A}.
$$

Согласно ПУЭ предельно допустимый ток для выбранного сечения питающей линии марки АС-150/24 равен 450 А. Сечение по условию проверки проходит.

Проведем проверку выбранного провода по потерям напряжения:

Определим активные и индуктивные сопротивления воздушной линии:

$$
R_{\rm J} = r_0 \cdot l = 0,198 \cdot 6 = 1,188 \text{ OM}
$$
\n
$$
X_{\rm J} = x_0 \cdot l = 0,406 \cdot 6 = 2.434 \text{ OM}
$$
\n(3.21)

(3.22)

где  $r_0$ =19.8 Ом/км и  $x_0$ =40,6 Ом/км удельные сопротивления выбранного провода на 100 км длины линии. l=6 расстояние от энергосистемы до завода.

Проведем расчет по потерям напряжения в послеаварийном режиме:

$$
\Delta U_{\% HOPM} = \frac{(P_{p_3} + \Delta P_{TP}) \cdot R_{\pi} + (Q_{p_3} + \Delta Q_{TP}) \cdot X_{\pi}}{4 \cdot U_{\text{H}}^2} \cdot 100\% \tag{3.23}
$$

Проведем расчет:

$$
\Delta U_{\% \, I\! I\! A\! P} = \frac{(29451 + 103) \cdot 1,188 \cdot 10^{-3} + (15156 + 2466) \cdot 2,434 \cdot 10^{-3}}{2 \cdot 35^2} \cdot 100\% = 2,84\%
$$

Т.к.  $\Delta U_{\% I\Lambda P} = 2,84\%$  ≤ 10 – 15% сечение проводника по данному условию проходит.

Определение стоимости капитальных вложений на ВЛ 35 кВ:

 $K_{\text{J}I} = C_{\text{J}I} \cdot n \cdot l = 599 \cdot 6 \cdot 2 = 7190 \text{ } \text{TLC. } \text{py6}.$ 

L=6 км длина воздушной линии;  $C_{\text{II}}$ =599 тыс. руб. стоимость сооружения 1км воздушной линии, n- количество двухцепных линий.

Потери мощности составят:

$$
\Delta P_{\scriptscriptstyle \pi} = \frac{P_{\scriptscriptstyle \pi\to\pi}^2 + Q_{\scriptscriptstyle \pi\to\pi}^2}{U^2 \cdot n} \cdot R_{\scriptscriptstyle \pi} \tag{3.24}
$$

$$
\Delta P_{\scriptscriptstyle\mathcal{J}} = \frac{(29,554 \cdot 10^6)^2 + (17,662 \cdot 10^6)^2}{(36,75 \cdot 10^3)^2 \cdot 4} \cdot 1,188 = 220080B.
$$

Стоимость капиталовложений на строительство подстанции:

$$
K_{\text{nc}} = K_{\text{rp}} + K_{\text{opy}} + K_{\text{nocr}} \tag{3.25}
$$

Произведем расчет:

$$
K_{\text{nc}} = K_{\text{TP}} + K_{\text{opy}} + K_{\text{nocr}} = 1736 \cdot 2 + 151, 2 \cdot 2 + 1960 = 5734 \text{thc.py6}.
$$

Дополнительные капиталовложения:

$$
K_{\text{AOD}} = K_{y\partial} \cdot (\Delta P_{\text{A}} + \Delta P_{\text{TP}}), \qquad (3.26)
$$

где Куд=4200 руб/кВт удельная стоимость 1 кВт оборудования.

Произведем расчет:

 $K_{\text{AOD}} = 4200 \cdot (0,2200 + 0,103) = 1356,6 \text{ } \text{THC}.\text{py6}.$ 

Общие капитала вложения составят:

$$
K_{\Sigma} = K_{\pi} + K_{\pi c} + K_{\pi o \pi} \tag{3.27}
$$

Произведем расчет:

 $K_{\rm z}$  = 7190 + 5734 + 1356,6 = 14280,6 тыс.руб.

Определим издержки на амортизацию:

$$
H_{\pi} = \frac{\alpha_{\pi}}{100} \cdot K_{\pi} = \frac{2.8}{100} \cdot 7190 = 201.3
$$
\n(3.28)

$$
H_{\text{HC}} = \frac{\alpha_{\text{HC}}}{100} \cdot K_{\text{HC}} = \frac{9.4}{100} \cdot 5734 = 539 \tag{3.29}
$$

 $\frac{1}{2}$  - 1,188 = 220080<br>
ETPOMTEJISCTBO ΠΟΣ<br>  $\frac{1}{2}$  +  $K_{0PY}$  +  $K_{nocr}$ <br>
+ 151,2 · 2 + 1960 =<br>
1981:<br>  $\frac{1}{2}$  · ( $\Delta P_{\pi}$  +  $\Delta P_{\pi}$ ),<br>
OUMMOCTL 1 KBT 006<br>
6,6 TLC.PY6.<br>
HT:<br>  $\frac{1}{2}$  K<sub>nc</sub> +  $K_{\pi}$  +  $K_{\pi}$  где  $\alpha_{\text{II}}=2.8\%$  суммарный коэффициент для линий;  $\alpha_{\text{IIC}}=9.4\%$ суммарный коэффициент для п/ст 35/6.

Haiqem spемя максимальных погерь:  
\n
$$
\tau = \left(0.124 + \frac{T_{\text{max}}}{10000}\right)^2 \cdot 8760 = \left(0.124 + \frac{6314}{10000}\right)^2 \cdot 8760 = 3781
$$
\n
$$
q. \tag{3.30}
$$

Потери электроэнергии будут:

$$
\Delta W_{\Sigma} = (\Delta P_{\Pi} + \Delta P_{TP}) \cdot \tau + \Delta P_{XX} \cdot T \tag{3.31}
$$

 $\Delta W_{\rm s} = (0.22 + 0.103) \cdot 3781 + 0.025 \cdot 8760 = 1440 \,\text{MBT}$  and the set of the set of the set of the set of the set of the set of the set of the set of the set of the set of the set of the set of the set of the set of the

Издержки на потери электроэнергии:

$$
H_{\Delta W} = C_{\Pi} \cdot \Delta W_{\Sigma} = 1.3 \cdot 1440 = 1872 \text{ }^{\text{}}_{\text{}}^{2} \text{ }^{2} \text{ }^{2} \text{ }^{2} \text{ }^{2} \text{ }^{3} \text{ }^{4} \text{ }^{4} \text{ }^{5} \text{ }^{6} \text{ }^{7} \text{ }^{8} \text{ }^{7} \text{ }^{8} \text{ }^{9} \text{ }^{9} \text{ }^{9} \text{ }^{9} \text{ }^{1} \text{ }^{1} \text{ }^{9} \text{ }^{1} \text{ }^{1} \text{
$$

где С<sub>п</sub>=1,3 стоимость потерь электроэнергии в рублях за кВт·час.

Ежегодные издержки на эксплуатацию воздушной линии 35 кВ и подстанции будут равны:

$$
H_{\Sigma} = H_{\pi} + H_{\pi c} + H_{\Delta w} = 201,3 + 539 + 1872 = 2612,3
$$

Приведенные затраты составят:

$$
3 = 0.12 \cdot K_{\Sigma} + H_{\Sigma} = 0.12 \cdot 14440 + 26123 = 4345.1_{\text{THIC.}} \text{py6} \tag{3.34}
$$

Вариант 2. U=110 кВ

В табл. 3.5 представлены основные технические характеристики трансформатора ТРДН 25000/110.

Таблица 3.5 - Трансформатор ТРДН 25000/110

| Тип       | <b>SHOM</b> | $U$ BH     | $U$ ch     | <b>UHH</b> |                                |     | $\Delta$ Px $\Delta$ Pk $\angle$ Uk % (B- | $U_{K\%}$ | $UK_{\% (C}$ | Ix   |
|-----------|-------------|------------|------------|------------|--------------------------------|-----|-------------------------------------------|-----------|--------------|------|
|           | $\kappa$ BA | $\kappa$ B | $\kappa$ B | $\kappa$ B | $\kappa$ B $\scriptstyle\rm T$ | кВт | H                                         | $(B-C)$   | H)           | $\%$ |
| ТРДН-     | 25000       | 115        |            | $6,3-$     | 25                             | 120 | 10,5                                      |           | 30           | 0,65 |
| 25000\110 |             |            |            | 6,3        |                                |     |                                           |           |              |      |

Определим мощность ЛЭП:

Определим потери мощности в трансформаторах:

$$
\Delta S_{\text{TP}} = 2 \cdot (\Delta P_{\text{XX}} + j \Delta Q_{\text{XX}}) + \frac{1}{2} \cdot (\frac{S_{P3}^{2}}{U_{\text{H}}^{2}} \cdot (R_{T} + jX_{T}))
$$
(3.35)

Произведем расчет:

$$
\Delta S_{\text{TP}} = 2 \cdot (0.025 + j0.1625) + \frac{1}{2} \cdot (\frac{33,122^2}{115^2} \cdot (2.54 + j55.6)) = 0.155 + j2.468
$$

MBA.

Полная мощность линии составит:

$$
S_{\text{J} \to \text{II}} = \Delta S_{\text{TP}} + S_{\text{P}3} = 0,155 + j2,468 + 29,451 + j15,156 = 31,919 + j17,62
$$
\n
$$
S_{\text{J} \to \text{II}} = \sqrt{P^2 + Q^2} = \sqrt{31,919^2 + 17,62^2} = 36,462 \text{ MBA}.
$$
\n(3.36)

Ток в линии в нормальном режиме:

$$
I_{\rm H.P.} = \frac{S_{\rm J/3H}}{n \cdot U_{\rm H} \cdot \sqrt{3}} = \frac{36,462 \cdot 10^6}{2 \cdot 110 \cdot 10^3 \cdot \sqrt{3}} = 95,8 \, \rm A,
$$

где n=2 число проводников.

По экономической плотности тока определим сечение проводников:

$$
F_3 = \frac{I_{\text{H.P.}}}{I_3} = \frac{95.8}{1} = 95.8 \text{ mm}^2 \tag{3.37}
$$

 $J_3=1$ . Для станкостроительного завода  $T_{\text{max}}=6314$  часов.

Принимаем ближайшее значения из стандартного ряда сечений проводов. Возьмем марку провода АС-95/16 мм<sup>2</sup>

В послеаварийном режиме ток будет:

$$
I_{\text{IIAP}} = \frac{S_{\text{IIPI}}}{U_{\text{H}} \cdot \sqrt{3}} = \frac{36,462 \cdot 10^6}{110 \cdot 10^3 \cdot \sqrt{3}} = 191,6 \text{ A}
$$
 (3.38)

*S*<sub>-241</sub> = Δ*S*<sub>*P*</sub> + *S*<sub>P</sub><sup>2</sup> =  $\sqrt{31,919^2 + 17,62^2} = 36,462$  MBA.<br>
S<sub>*AM*</sub> =  $\sqrt{P^2 + Q^2} = \sqrt{31,919^2 + 17,62^2} = 36,462$  MBA.<br>
To κ в линии в нормальном режиме:<br>
To к в линии в нормальном режиме:<br>  $I_{10F} = \frac{S_{10$ Согласно ПУЭ предельно допустимый ток для выбранного сечения питающей линии марки АС-95/16 равен 330 А. Сечение по условию проверки проходит.

Проверяем выбранный провод по потерям напряжения в послеаварийном режиме.

Определим активные и индуктивные сопротивления воздушной линии:

$$
R_{\rm H} = r_0 \cdot l = 0,306 \cdot 6 = 1,836 \text{ OM.}
$$
 (3.39)

$$
X_{\pi} = x_0 \cdot l = 0,434 \cdot 6 = 2,604 \text{ Om.}
$$
 (3.40)

где  $r_0$ =30,6 Ом/км и  $x_0$ =43,4 Ом/км

Проведем расчет по потерям напряжения в послеаварийном режиме:

$$
\Delta U_{\text{%HOPM}} = \frac{(P_{p_3} + \Delta P_{TP}) \cdot R_{\text{J}} + (Q_{p_3} + \Delta Q_{TP}) \cdot X_{\text{J}}}{2 \cdot U_{\text{H}}^2} \cdot 100\% \,. \tag{3.41}
$$

$$
\Delta U_{\% \, I\! A P} = \frac{(29451 + 155) \cdot 1,836 \cdot 10^{-3} + (15156 + 2561) \cdot 2,468 \cdot 10^{-3}}{110^2} \cdot 100\% = 0,81\%.
$$

но + 2001) - 2, тоб + 0 = 0,81%<br>
ие проводника по данному условика по данному условика по данному условика по данному условика.<br>
83,2 - 1 - 6 = 4099 тыс.руб. (3)<br>
ии; C<sub>JI</sub>=683,2 тыс.руб. стоим<br>  $\frac{6m + Q_{DTH}^2}{U^2 \cdot 2} \cdot$ Т.к.  $\Delta U_{\% I\Lambda P} = 0.81\%$  ≤10−15% сечение проводника по данному условию проходит.

Определение стоимости капитальных вложений на ВЛ 110 кВ:

$$
K_{\pi} = C_{\pi} \cdot n \cdot l = 683, 2 \cdot 1 \cdot 6 = 4099 \text{ TbIC.py6.}
$$
 (3.42)

L=6 км- длина воздушной линии;  $C_{\text{II}}$ =683,2 тыс.руб.- стоимость сооружения 1 км. воздушной линии.

Потери мощности составят:

$$
\Delta P_{\scriptscriptstyle \pi} = \frac{P_{\scriptscriptstyle \pi\!\supset\!\pi}^2 + Q_{\scriptscriptstyle \pi\!\supset\!\pi}^2}{U^2 \cdot 2} \cdot R_{\scriptscriptstyle \pi} \,. \tag{3.43}
$$

$$
\Delta P_{\scriptscriptstyle\mathcal{J}} = \frac{(31,919 \cdot 10^6)^2 + (17,62 \cdot 10^6)^2}{(115 \cdot 10^3)^2 \cdot 2} \cdot 1,836 = 92271 \,\mathrm{Br}.
$$

Определим стоимость капиталовложений на строительства подстанции:

$$
K_{\text{nc}} = (2.1840) + 1008.2 + 3640 = 9359 \text{~r} \cdot \text{K}.
$$

Дополнительные капитальные вложения:

$$
K_{\text{AOH}} = K_{y\delta} \cdot (\Delta P_{\text{H}} + \Delta P_{\text{TP}}) = 4200 \cdot (0,09227 + 0,155) = 1038,8 \text{THIC.py} 6. \tag{3.44}
$$

где К<sub>УЛ</sub>=4200 руб/кВт∙час, удельная стоимость 1 кВт оборудования.

Общие капиталовложения составят:

$$
K_{\Sigma} = K_{\pi} + K_{\pi c} + K_{\pi 0\pi} = 4099 + 9359 + 1038,8 = 14496,5 \text{ } \text{THC.} \text{py6}. \tag{3.45}
$$

Определим издержки на амортизацию:

$$
H_{\scriptscriptstyle \mathcal{J}} = \frac{\alpha_{\scriptscriptstyle \mathcal{J}}}{100} \cdot K_{\scriptscriptstyle \mathcal{J}} = \frac{2.8}{100} \cdot 4099 = 114.8 \,, \tag{3.46}
$$

$$
H_{\scriptscriptstyle{HC}} = \frac{\alpha_{\scriptscriptstyle{HC}}}{100} \cdot K_{\scriptscriptstyle{HC}} = \frac{9.4}{100} \cdot 9359 = 879.1. \tag{3.47}
$$

где  $\alpha_{\text{II}}$ =2.8 суммарный коэффициент для линий;

 $\alpha_{\text{HC}}$ =9.4 суммарный коэффициент для п/ст 110/6 Время максимальных потерь:

$$
\tau = \left(0.124 + \frac{T_{\text{max}}}{10000}\right)^2 \cdot 8760 = \left(0.124 + \frac{6314}{10000}\right)^2 \cdot 8760 = 3781 \text{ vac}
$$
 (3.48)

Потери электроэнергии будут:

$$
\Delta W_{\Sigma} = (\Delta P_{\rm J} + \Delta P_{\rm TP}) \cdot \tau + \Delta P_{XX} \cdot T \tag{3.49}
$$

Произведем расчет:

$$
\Delta W_{\Sigma} = (0.09227 + 0.155) \cdot 3781 + 0.025 \cdot 8760 = 1153 \text{MB} \text{T} \cdot \text{vac}
$$

Издержки на потери электроэнергии:

$$
H_{\Delta W} = C_{\Pi} \cdot \Delta W_{\Sigma} = 1.3 \cdot 1153 = 1498.9 \text{ TbIC. } \text{py6}. \tag{3.50}
$$

где Сп=1,3 стоимость потерь электроэнергии в рублях за кВт∙час.

Ежегодные издержки на эксплуатацию воздушной линии 110 кВ и подстанции:

$$
H_{\Sigma} = H_{\pi} + H_{\pi c} + H_{\Delta W} = 114.8 + 879.1 + 1498.9 = 2492.8 \text{THC.py6.} \quad (3.51)
$$

Приведенные затраты составят:

$$
3 = 0.12 \cdot K_{\scriptscriptstyle{\Sigma}} + H_{\scriptscriptstyle{\Sigma}}. \tag{3.52}
$$

Произведем расчет:

 $3 = 0,12 \cdot 13410 + 2492,8 = 4102$  тыс.руб.

### **4 Система распределения**

#### **4.1 Выбор рационального напряжения распределения**

В нашем случае электроснабжение промышленного объекта осуществляется от энергетической системы Uн=110 кВ.

Мощность трансформаторов и сечение проводов линий Л1, Л2 выбраны таким образом, чтобы при нормальном режиме их загруженность составляла 60-70%, а в случае отключения трансформатора и одной из линий трансформатор и другая линия могли бы обеспечивать бесперебойную работу ремонтного завода, даже с допустимой перегрузкой.

Внутризаводское электроснабжение от ГПП до цеховых подстанций при этом может осуществляться по радиальным и магистральным схемам различных модификаций.

Распределение электрической энергии на напряжение выше 1000 В осуществляется по радиальной схеме.

Для учебного проектирования ТЭР не проводим.

Тогда:

 $S_{6kB}$  = 12921,429 kBA

 $S_{P3}$  = 33122,8582 кBA

$$
\frac{S_{6\kappa B}}{S_s} \cdot 100\% = \frac{12921,429}{33122,8582} \cdot 100\% = 40\% \tag{4.1}
$$

Принимаем напряжение распределения Uр=6 кВ.

## **4.2 Выбор распределительного устройства низкого напряжения**

Выбираем схему распределительного устройства 6 кВ с двух секционированной системой шин.

Определим максимальный рабочий ток станкостроительного завода по формуле:

$$
I_{HP} = \frac{S_{p3}}{\sqrt{3} \cdot n \cdot U_C} = \frac{33122,8582}{4 \cdot \sqrt{3} \cdot 6.3} = 759,768A
$$
\n(4.2)

Произведем расчет:

$$
I_{\text{IAP}} = \frac{S_{\text{P3}}}{\sqrt{3} \cdot U_C} = \frac{33122.8582}{2 \cdot \sqrt{3} \cdot 6.3} = 1519,536A
$$

Т. к. значение тока получилось больше 630 А, значит выбираем ячейки серии КРУ. Следовательно РУНН выполняется комплектными ячейками КРУ.

Схема распределительного устройства низкого напряжения представлена на рис. 4.1.

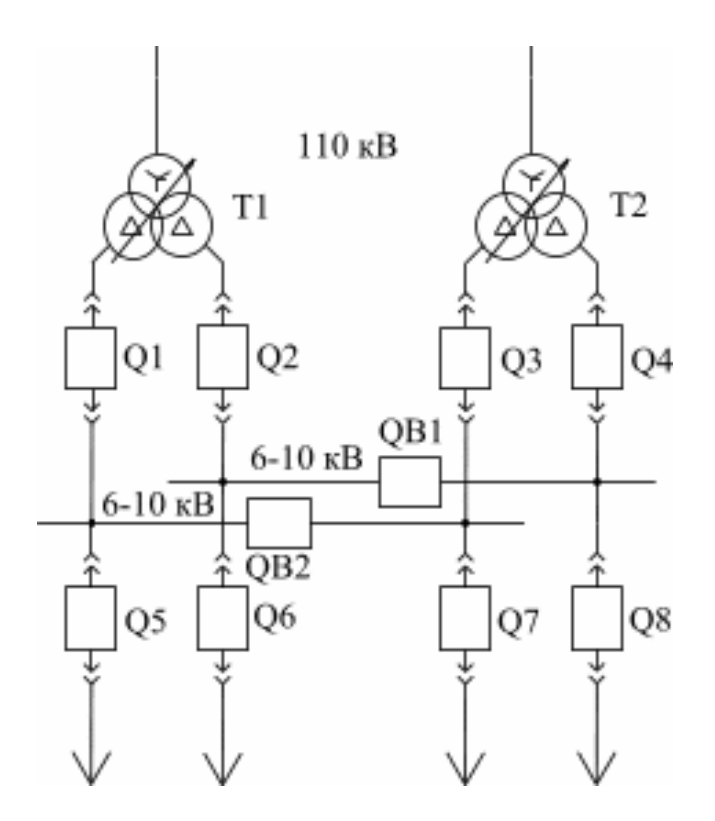

Рисунок 4.1. Схема РУНН

#### **5 Выбор числа и мощности трансформаторов цеховых ТП**

Расчетная нагрузка трансформатора (подстанции) - наибольшее значение полной нагрузки в течении получасового максимума последнего года расчетного периода.

Аварийная расчетная нагрузка - расчетная нагрузка подстанции в после аварийном режиме.

Допустимая нагрузка трансформатора – это нагрузка когда износ изоляции в течении периода эксплуатации меньше или рвчень износу за период работы при номинальном режиме нагрузки.

Под номинальным режимом нагрузки трансформатора понимается такой режим нагрузки трансформатора при неизменной температуре охлаждающего воздуха - +20 °С с номинальным током при номинальных напряжении и частоте.

Допустимая аварийная перегрузка трансформатора - перегрузка, при которой наиболее нагретая точка обмотки имеет температуру не выше предельно допустимой - +160 град. С.

Пол нагрузочной способностью трансформатора понимается совокупность допустимых перегрузок и нагрузок трансформатора на подстанции с определенными климатическими условиями места ее установки и видом нагрузки потребителей.

Расчетный сезон – сезон наибольшей расчетной нагрузки. В качестве расчетного сезона для определения многолетней среднесуточной температуры принимается:

для нагрузок с орошением - лето (июнь, июль, август);

для теплично-парниковых потребителей - весна (март, апрель,  $\equiv$ май);

для остальных потребителей - зима (декабрь, январь, февраль).

Выбор мощности трансформаторов одно- и двухтрансформаторных подстанций производится по экономическим интервалам нагрузки с учетом допустимых нагрузок и аварийных перегрузок.

Если от подстанции питаются несколько потребителей, то следует принимать тот вид нагрузки, который составляет более 50 % от максимальной расчетной нагрузки ТП.

При питании от трансформатора электроприеиника с крупным асинхронным электродвигателем необходим контроль возможности его запуска. Так для трансформаторов питающих силовую и осветительную нагрузку мощность проверяемого агрегата (электродвигатель-механизм) не должна превышать 8.

В учебном проектировании мы используем комплектные трансформаторные подстанции (КТП), которые перевозятся уже в собранном виде до места монтажа со всеми уже готовымы частями и только присоединяемые к источникам энергии и приемникам электроэнергии на месте монтажа.

Устанавливать трансформаторы в цехах мощностью менее 200 (кВА) обычно экономически не выгодно, в нашем случае таковым является цех №9.

Поэтому расчет произведем, для цеха №1 по плану.

Определим удельную плотность нагрузки рассматриваемого цеха по формуле:

$$
S_{y\mathcal{A}} = \frac{S_{\mathit{PI}}}{F} \tag{5.1}
$$

Произведем расчет:

$$
S_{yZ} = \frac{1061,17231}{15744} = 0,067(\kappa BA/\,M^2).
$$

Стандартный ряд номинальной мощности ЦТ: 60;100; 160; 250; 400; 630; 1000; 1600; 2500.

Т. к плотность нагрузки не превышает 0,2  $(\text{kBA/m}^2)$  то мощность трансформаторов варьируется до 1000 (кВА). При расчете максимальной мощности S'рц выбираем 2 трансформатора марки ТМЗ-1000 и производим проверки на перегрузочную способность:

$$
K_{3.HP} = \frac{S'_{PI}}{2 \cdot S_{HT}} \tag{5.2}
$$

Произведем расчет:

$$
K_{3.HP} = \frac{S_{PI}}{2 \cdot S_{HT}} = \frac{1061,17231}{2 \cdot 1000} = 0,53
$$
  

$$
K_{3.TAP} = \frac{S_{PI}}{S_{HT}}
$$
 (5.3)

Произведем расчет:

$$
K_{3. TAP} = \frac{S_{PI}}{S_{HT}} = \frac{1061,17231}{1000} = 1,061
$$

Отсюда следует, что данные трансформаторы обеспечивают резервирование.

После проведенного выбора трансформаторов производим окончательный расчет потерь мощности в них. Определим потери активной и реактивной мощностей:

3HOЙ MOЩHOCTей:  
\n
$$
\Delta P_T = \Delta P_{XX} + K^2_{3,HP} \cdot \Delta P_{K3} = 1,55 + 0,53^2 \cdot 10,8 = 4,58(\kappa Bm)
$$
\n
$$
\Delta Q_T = \Delta Q_{XX} + K^2_{3,HP} \cdot \Delta Q_{K3}(5.4)
$$
\n
$$
\Delta Q_{K3} = \frac{U_{\kappa}}{100} \cdot S_{nm}(5.5)
$$
\n
$$
\Delta Q_{XX} = \frac{I_{xx}}{100} \cdot S_{nm}(5.6)
$$
\n
$$
\Delta Q_T = \frac{1,2}{100} \cdot 1000 + 0.53^2 \cdot \frac{5,5}{100} \cdot 1000 = 27,4495(\kappa Bap)
$$

Выбор числа и мощности остальных цеховых комплектных трансформаторных подстанции и РП сведены в таблицу № 5.1.

| $N_2$          | $N_2$           | STII     | <b>Sуд</b> | Число и                                      | Кз.н | Кз.  | <b>Ixx</b>   | UK  | $\Delta P$ xx | <b>ДРкз</b> | $\Delta Q$ xx | $\Delta$ Qкз | $\Delta P$ T | $\Delta \text{QT}$ |
|----------------|-----------------|----------|------------|----------------------------------------------|------|------|--------------|-----|---------------|-------------|---------------|--------------|--------------|--------------------|
|                | TП              |          |            | мощность ТП                                  |      | пар. |              |     |               |             |               |              |              |                    |
| $\mathbf{1}$   | $\mathbf{1}$    | 1061,172 | 0,06       | TMT 2x1000                                   | 0,53 | 1,06 | 1,2          | 5,5 | 1,55          | 10,8        | 12            | 55           | 4,58         | 27,4               |
| $\overline{2}$ | 2.1             | 1300     | 0,11       | TMT 2x1000                                   | 0,65 | 1,3  | 1,2          | 5,5 | 1,55          | 10,8        | 12            | 55           | 6,11         | 35,23              |
|                |                 |          |            |                                              |      |      |              |     |               |             |               |              |              |                    |
|                | 2.2             | 1300     | 0,11       | TMF 2x1000                                   | 0.65 | 1,3  | 1,2          | 5,5 | 1,55          | 10,8        | 12            | 55           | 6,11         | 35,23              |
|                | 2.3             | 800,036  | 0,11       | <b>TMF 2x630</b>                             | 0,63 | 1,27 | 1,6          | 5,5 | 1,05          | 7,6         | 10,8          | 34,65        | 4,06         | 24,55              |
| $\overline{3}$ | 3.1             | 875,087  | 0,14       | <b>TMF</b> 2x630                             | 0,69 | 1,38 | 1,6          | 5,5 | 1,05          | 7,6         | 10,8          | 34,65        | 4,66         | 27,29              |
|                | 3.2             | 875,087  | 0,14       | <b>TMF 2x630</b>                             | 0,69 | 1,38 | 1,6          | 5,5 | 1,05          | 7,6         | 10,8          | 34,65        | 4,66         | 27,29              |
| $\overline{4}$ | $\overline{4}$  | 2879,839 | 0,56       | <b>TMF 2x2500</b>                            | 0,58 | 1,15 | 0,8          | 6   | 3,4           | 25          | 40            | 150          | 11,81        | 90,46              |
|                |                 |          |            |                                              |      |      |              |     |               |             |               |              |              |                    |
| 5              | $5\overline{)}$ | 2572,345 | 0,73       | TMT 2x2500                                   | 0,51 | 1,03 | 0,8          | 6   | 3,4           | 25          | 40            | 150          | 9,9          | 79,01              |
| 6              | 6               | 306,106  | 0,28       | <b>TMF 2x250</b>                             | 0,61 | 1,22 | 1,9          | 4,5 | 0,55          | 3,7         | 4,75          | 11,25        | 1,92         | 8,93               |
| $\overline{7}$ | $\overline{7}$  | 1164,595 | 0,12       | TMT 2x1000                                   | 0,58 | 1,16 | 1,2          | 5,5 | 1,55          | 10,8        | 12            | 55           | 5,18         | 30,5               |
|                |                 |          |            |                                              |      |      |              |     |               |             |               |              |              |                    |
| 8              | 8               | 700,15   | 0,11       | <b>TMF 2x630</b>                             | 0,55 | 1,11 | 1,6          | 5,5 | 1,05          | 7,6         | 10.8          | 34,65        | 3,34         | 21,28              |
| 9              | BP              | 112,916  |            | ТП не устанавливается, запитывается от ТП 20 |      |      |              |     |               |             |               |              |              |                    |
|                | $\mathbf{y}$    |          |            |                                              |      |      |              |     |               |             |               |              |              |                    |
| 10             | 10.1            | 2243,319 | 0,33       | TMT 2x1600                                   | 0,7  | 1,4  | $\mathbf{1}$ | 6   | 1,95          | 16,5        | 16            | 96           | 10,03        | 63,04              |
|                |                 |          |            |                                              |      |      |              |     |               |             |               |              |              |                    |
|                | 10.2            | 2243,319 | 0,33       | <b>TMF 2x1600</b>                            | 0,7  | 1,4  | $\mathbf{1}$ | 6   | 1,95          | 16,5        | 16            | 96           | 10,03        | 63,04              |
| 11             | 11.1            | 1181,215 | 0,09       | TMT 2x1000                                   | 0,59 | 1,18 | 1,2          | 5,5 | 1,55          | 10,8        | 12            | 55           | 5,3          | 31,14              |

Таблица 5.1. - Выбор трансформаторов цеховых подстанций

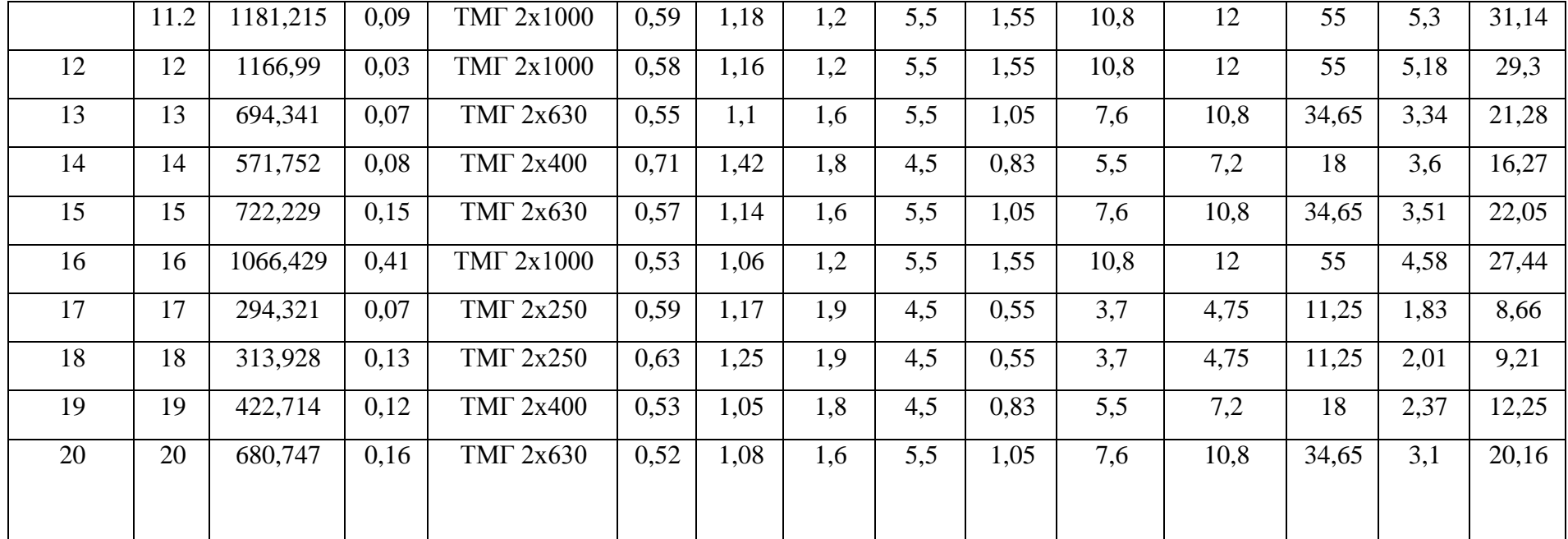

# 6 Выбор способа канализации электроэнергии на напряжение 6 кВ и сечение кабельных линий

Токопроводы 6 - 10 кВ и кабельные линии электропередачи (КЛ) применяются  $\overline{B}$ основном ЛЛЯ канализации электроэнергии ЛЛЯ инфроструктуры завода распределительных электрических сетей выше 1000B.

В нормальном и послеаварийном режимах работы допустимая токовая нагрузка на кабеля при прокладке КЛ в земле определяется следующим образом:

$$
I_{\text{A}} \text{O} \text{I} = K_1 \cdot K_2 \cdot K_3 \cdot K_4 \cdot K_5 \text{I} \text{I} \tag{6.1}
$$

где K1 - коэффициент допустимой кратковременной перегрузки;

К2 - коэффициент перегрузки на время ликвидации аварии;

КЗ-поправочный коэффициент на действительную температуру;

К4 - поправочный коэффициент на количество кабелей в траншее;

К5 - поправочный коэффициент на удельное тепловое сопротивление земли.

В данной работе будут использованы коэффициенты К2 и К4 так как большинство КЛ прокладывается в земле в траншее.

Произведём выбор и проверку кабельных линий электропередач.

Рассмотрим на примере цеха №16;

К данному цеху проложена радиальная линия:

 $\Gamma$  $\Pi$  $\Pi$ - $\Pi$  $\Pi$  $16$ 

$$
S_{p\bar{x}} = \frac{S'_{p\bar{x}_1}}{x} \tag{6.2}
$$

$$
S_{pa} = \frac{S_{p\mu 1}}{x} = \frac{1066,429}{1} = 1066,429(\kappa BA)
$$

гдех - количество ТП данного цеха.

$$
I_{p_np.} = \frac{S_{p1}}{n \cdot U_{p0M} \cdot \sqrt{3}}
$$
(6.3)

где  $I_{p,n,p}$  - расчётный ток в нормальном режиме.

n- количество кабелей.

Произведем расчет:

$$
I_{p\text{.np.}} = \frac{S_{p\text{.}}}{n \cdot U_{\text{.np.}} \cdot \sqrt{3}} = \frac{1066,429}{2 \cdot 6 \cdot \sqrt{3}} = 51,36(A)
$$
\n
$$
I_{p\text{.np}} = 2 \cdot I_{p\text{.np.}} \tag{6.4}
$$

Произведем расчет:

 $I_{p,nap} = 2 \cdot I_{p,nip} = 2 \cdot 51,36 = 102,73(A)$ 

 $\sum_{\text{E}} I_{p,nap}$ - расчётный ток в послеаварийном режиме.

Выбираем I<sub>доп</sub> = 126А и для него смотрим стандартное сечение кабеля (согласно технической информации ОАО «Электрокабель")  $F_{cr1} = 35$  мм<sup>2</sup>.

По выражению (6.1) находим  $I_{\text{non}}$  учитывая  $K_1$ 

 $I_{\text{don.}} = I_{\text{ma6n.}} \cdot k_2 \cdot k_4 = 126, 0 \cdot 1, 2 \cdot 0, 9 = 136, 08(A) > I_{\text{p}.\text{map}} = 102, 73(A)$ 

Сделаем проверку выбранного сечения по экономической плотности тока (при T<sub>max</sub> > 5000 часов для районов Сибири для кабелей с изоляцией из сшитого полиэтилена согласно ПУЭ ј<sub>эк</sub> = 1,2 стр 50).

$$
F_{_{3K.}} = \frac{I_{p_np.}}{j_{_{3K.}}}
$$
 (6.5)

Произведем расчет:

$$
F_{\text{3K.}} = \frac{I_{p\text{.mp.}}}{J_{\text{3K.}}} = \frac{51,36}{1,2} = 42,8(\text{mm})^2
$$

Выбираем ближайшее стандартное сечение кабеля  $F_{cr2} = 50$  мм<sup>2</sup>.

Далее выбираем из двух сечений наибольшее  $F_{\text{\tiny KL}} = 50$ мм<sup>2</sup>.

Расчет сечений кабельных линий для всех цехов представлен в табл.  $6.1.$ 

| № линии               | Линия между                                 | Sm      | $I_p$ , A |          | <b>F</b> эк. | FcT. | $\mathbf{F}$ | K2  | K4<br>Ідоп |        | Ідоп, А          |       | Марка, кол-во и сечение               |  |
|-----------------------|---------------------------------------------|---------|-----------|----------|--------------|------|--------------|-----|------------|--------|------------------|-------|---------------------------------------|--|
|                       |                                             |         | н.р.      | $\Pi AP$ |              |      | прин.        |     |            | табл., | $\Pi AP$<br>н.р. |       | кабелей                               |  |
| Электроприемники 6 кВ |                                             |         |           |          |              |      |              |     |            |        |                  |       |                                       |  |
| 4.1, 47.1             | $\Gamma$ $\Pi$ $\Pi$ - $\Gamma$ $\Pi$ $2.1$ | 3400,03 | 163,77    | 327,55   | 136,48       | 150  | 240          | 1,2 | 0,8        | 358    | 311,4            | 373,7 | $A$ $I$ B $B$ $I$ $I$ r-2(3x240)      |  |
| 4.2, 47.2             | ТП 2.1-ТП 2.2                               | 2100,03 | 101,15    | 202,31   | 84,29        | 95   | 95           | 1,2 | 0,9        | 216    | 200,8            | 241,5 | $A$ ПвБПг-2(3х95)                     |  |
| 4.3, 47.3             | ТП 2.2-ТП 2.3                               | 800,036 | 38,537    | 77,074   | 32,11        | 35   | 35           | 1,2 | 0,9        | 126    | 117,1            | 140,6 | $A$ $I$ B $B$ $I$ $I$ r-2(3x35)       |  |
| 5.1, 46.1             | ГПП-ТП 3.1                                  | 1750,17 | 84,3      | 168,61   | 70,25        | 70   | 70           | 1,2 | 0,8        | 181    | 153,8            | 184,6 | АПвБПг-2 $(3x70)$                     |  |
| 5.2, 46.2             | ТП 3.1-ТП 3.2                               | 875,087 | 42,15     | 84,3     | 35,12        | 35   | 35           | 1,2 | 0,9        | 126    | 117,1            | 140,6 | $A$ ПвБПг-2(3х35)                     |  |
| 12, 39                | ГПП-ТП4                                     | 2879,83 | 138,72    | 277,44   | 115,6        | 120  | 185          | 1,2 | 0,8        | 311    | 264,3            | 317,2 | $A$ $I$ B $B$ $I$ $I$ r-2(3x185)      |  |
| 13,38                 | ГПП-ТП 5                                    | 2572,34 | 123,9     | 247,81   | 103,25       | 95   | 150          | 1,2 | 0,8        | 275    | 233,7            | 280,5 | $A$ $I$ B $B$ $I$ $I$ r-2(3x150)      |  |
| 15, 36                | ГПП-ТП 6                                    | 306,106 | 14,744    | 29,48    | 7,37         | 10   | 35           | 1,2 | 0,8        | 126    | 108,3            | 130,0 | $A$ ПвБПг-2(3х35)                     |  |
| 3.1, 48.1             | $\Gamma\Pi\Pi$ -ТП7                         | 2225,76 | 107,21    | 214,42   | 89,34        | 95   | 95           | 1,2 | 0,8        | 216    | 187,9            | 225,5 | АПвБПг-2(3х95)                        |  |
| 3.2, 48.2             | ТП 7-ТП 1                                   | 1061,17 | 51,116    | 102,23   | 42,59        | 50   | 50           | 1,2 | 0,8        | 148    | 128,7            | 154,5 | $A$ $I$ B $B$ $I$ $I$ r-2(3x50)       |  |
| 10, 41                | ГПП-ТП 8                                    | 700,15  | 33,725    | 67,451   | 28,1         | 35   | 35           | 1,2 | 0,8        | 126    | 109,6            | 131,5 | $A$ $I$ B $B$ $I$ $I$ r-2(3x35)       |  |
| 14, 37                | $\Gamma\Pi\Pi$ -ТП 10.1                     | 2243,31 | 108,05    | 216,11   | 90,04        | 95   | 120          | 1,2 | 0,8        | 246    | 209,1            | 250,9 | $A$ $I$ B $B$ $I$ $I$ r-2(3x120)      |  |
| 8.1, 45.1             | ГПП-ТП 10.2                                 | 2557,24 | 123,18    | 246,36   | 102,65       | 95   | 150          | 1,2 | 0,8        | 275    | 233,7            | 280,5 | $A$ $I$ B $B$ $I$ $I$ r-2(3x150)      |  |
| 8.2, 45.2             | ТП 10.2-ТП 18                               | 313,928 | 15,121    | 30,243   | 12,6         | 10   | 35           | 1,2 | 0,9        | 126    | 117,1            | 140,6 | $A$ $I$ B $B$ $I$ $I$ r $-2$ $(3x35)$ |  |
| 7.1, 44.1             | $\Gamma\Pi\Pi$ -T $\Pi$ 11.1                | 2362,43 | 113,79    | 227,59   | 94,831       | 95   | 120          | 1,2 | 0,8        | 246    | 209,1            | 250,9 | $A$ $I$ B $B$ $I$ $I$ r-2(3x120)      |  |
| 7.2, 44.2             | ТП 11.1-ТП 11.2                             | 1181,21 | 56,898    | 113,79   | 47,415       | 50   | 50           | 1,2 | 0,8        | 148    | 125,8            | 150,9 | $A$ $I$ B $B$ $I$ $I$ r-2(3x50)       |  |
| 17, 34                | $\Gamma\Pi\Pi$ -ТП 12                       | 1166,99 | 56,21     | 112,42   | 46,84        | 50   | 50           | 1,2 | 0,8        | 148    | 125,8            | 150,9 | $A$ $I$ B $B$ $I$ $I$ r-2(3x50)       |  |
| 16, 35                | ГПП-ТП 13                                   | 694,341 | 33,446    | 66,892   | 27,87        | 25   | 35           | 1,2 | 0,8        | 126    | 101,7            | 128,5 | $A$ ПвБПг-2(3х35)                     |  |
| 19, 32                | ГПП-ТП 14                                   | 571,752 | 27,541    | 55,082   | 22,95        | 25   | 35           | 1,2 | 0,8        | 126    | 101,7            | 128,5 | $A$ ПвБПг-2(3х35)                     |  |
| 11, 40                | $\Gamma\Pi\Pi$ -ТП 15                       | 722,229 | 34,789    | 69,578   | 28,99        | 25   | 35           | 1,2 | 0,8        | 126    | 108,3            | 130,0 | $A$ $I$ B $B$ $I$ $I$ r-2(3x35)       |  |
| 18, 33                | $\Gamma\Pi\Pi$ -ТП 16                       | 1066,42 | 51,36     | 102,73   | 42,8         | 50   | 50           | 1,2 | 0,8        | 148    | 125,8            | 150,9 | $A$ $I$ B $B$ $I$ $I$ r-2(3x50)       |  |
| 6.1, 43.1             | ГПП-ТП 17                                   | 717,035 | 34,539    | 69,078   | 28,78        | 25   | 35           | 1,2 | 0,8        | 126    | 109,6            | 131,5 | $A$ ПвБПг-2(3х35)                     |  |
| 6.2, 43.2             | ТП 17-ТП 19                                 | 422,714 | 20,361    | 40,723   | 16,96        | 16   | 35           | 1,2 | 0,8        | 126    | 108,3            | 130,0 | $A$ ПвБПг-2(3х35)                     |  |
| 9, 42                 | $\Gamma\Pi\Pi$ -ТП 20                       | 680,747 | 32,791    | 65,582   | 27,32        | 35   | 35           | 1,2 | 0,8        | 126    | 101,7            | 128,5 | $A$ $I$ B $B$ $I$ $I$ r-2(3x35)       |  |

Таблица 6.1 - Расчет сечений кабельных линий для всех цехов

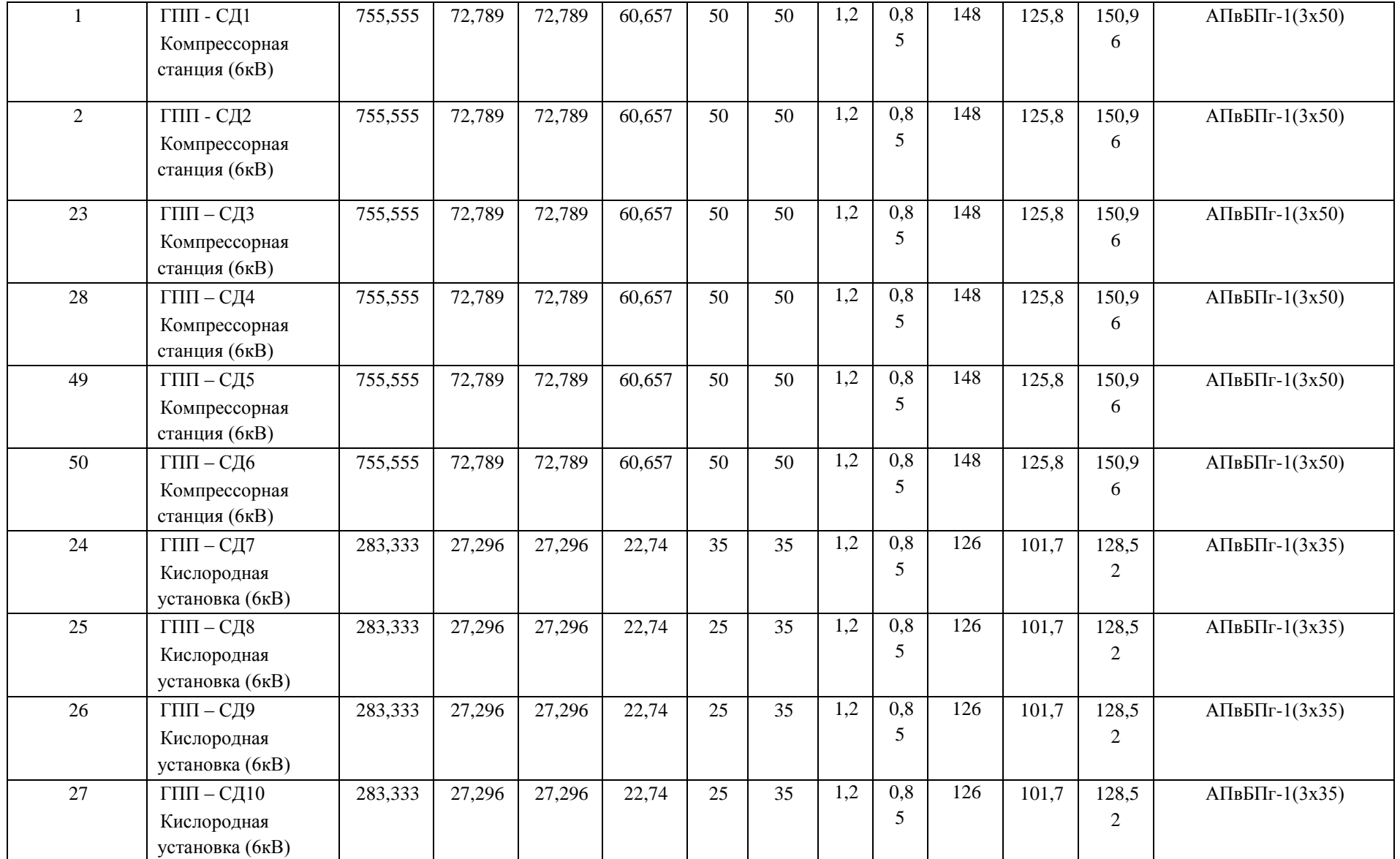

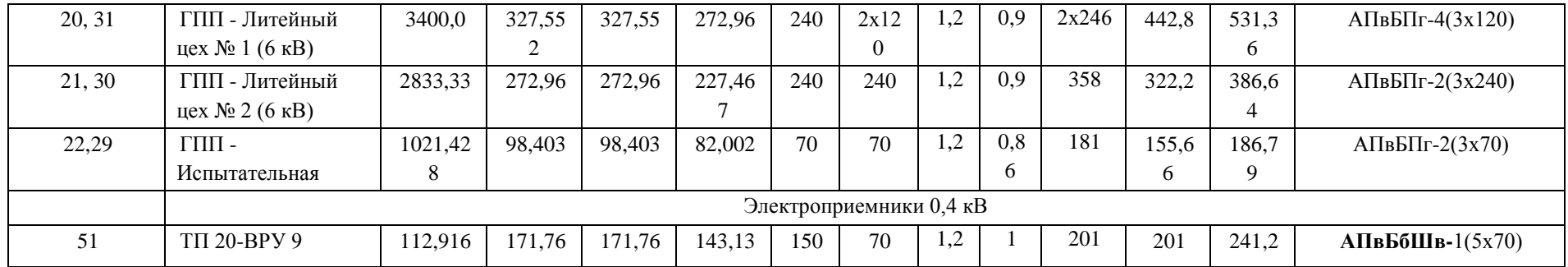

Канализация электрической энергии ремонтного завода представлена на рис. 6.1.

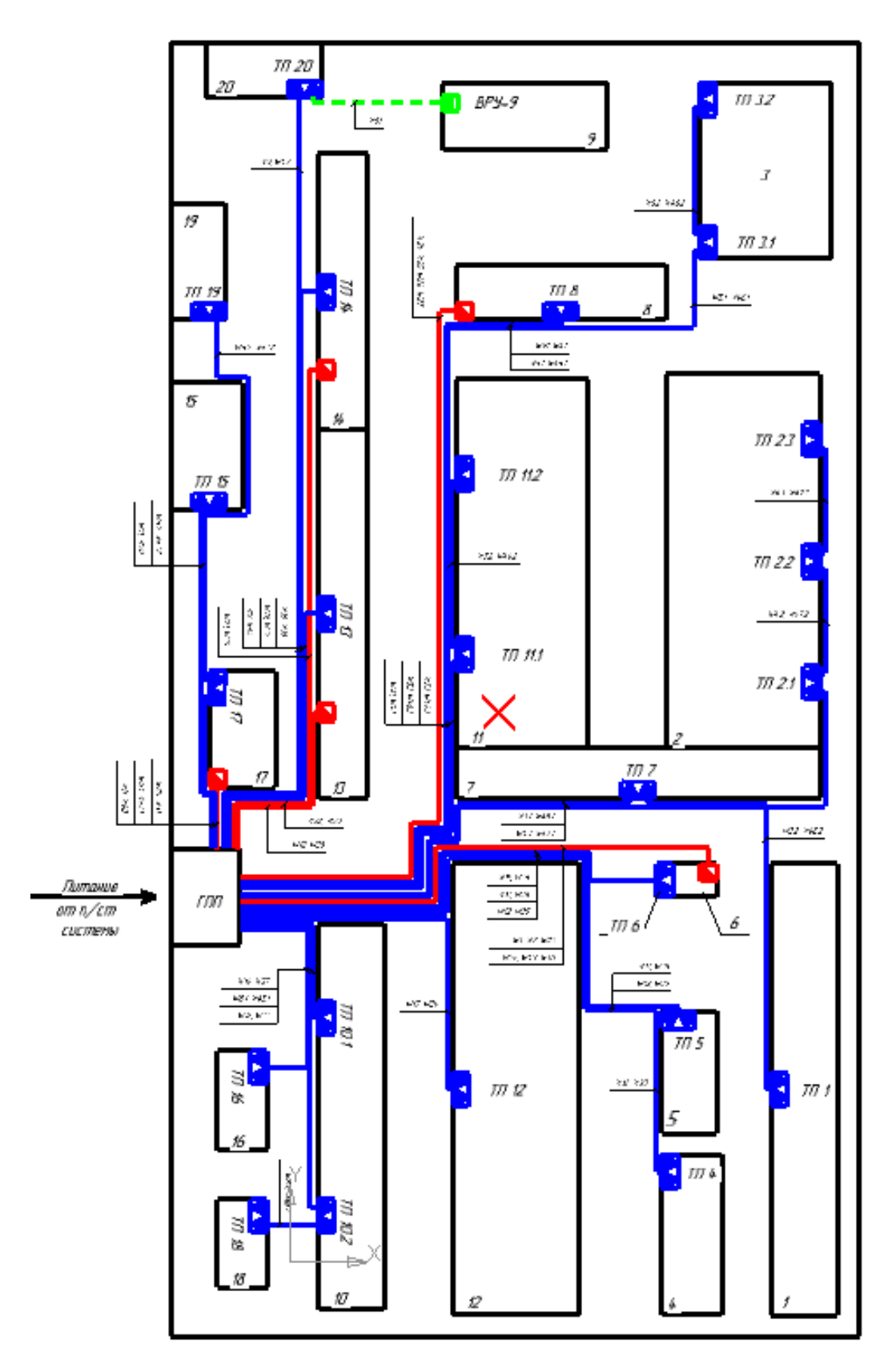

Рисунок 6.1 – Канализация электрической энергии ремонтного завода

# 7 Расчет токов короткого замыкания

Расчетная схема замещения представлена на рис. 7.1.

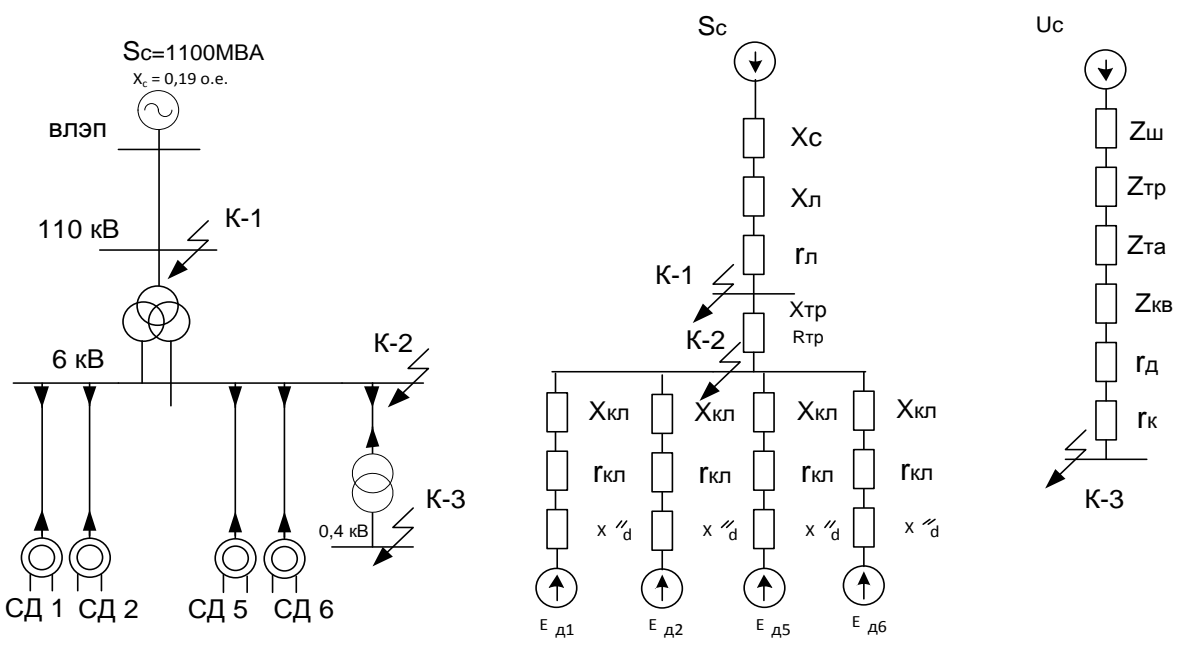

Рисунок 7.1 - Расчетная схемы замещения

Проведем вычисления токов к.з. в следующих точках:

- на линейных выводах высшего напряжения ППЭ;
- на секции шин 6кВ ППЭ;
- на шинах 0.4кВ наиболее мощной цеховой подстанции.

Расчет токов короткого замыкания в точке К1. 1.

Принимаем базисное условие:

 $S_E = S_C = 1100 \text{ MBA}$  $U_{\kappa} = 115 \kappa B$  $x_c = 0.60M$  $E_c = 1$ 

Определим базисный ток:

$$
I_E = \frac{S_E}{\sqrt{3} \cdot U_E} \tag{7.1}
$$

Произведем расчет:

$$
I_{\scriptscriptstyle B} = \frac{1100}{\sqrt{3} \cdot 115} = 5,523 \kappa A
$$

Активное сопротивление воздушной линии:

$$
r_{\scriptscriptstyle \overline{J}} = r_0 \cdot l \cdot \frac{S_{\scriptscriptstyle E}}{U_{\scriptscriptstyle E}^2} \tag{7.2}
$$

Произведем расчет:

$$
r_{\pi} = 0,306 \cdot 6 \cdot \frac{1100}{115^2} = 0,1527
$$
 OM.

Индуктивное сопротивление воздушной линии:

$$
x_{\scriptscriptstyle \overline{J}} = x_0 \cdot l \cdot \frac{S_{\scriptscriptstyle E}}{U_{\scriptscriptstyle E}^2} \tag{7.3}
$$

Произведем расчет:

$$
x_{\text{J}} = 0.434 \cdot 6 \cdot \frac{1100}{115^2} = 0.2166 \text{OM}.
$$

Полное сопротивление воздушной линии:

$$
z_{\Sigma k1} = \sqrt{\blacklozenge_C + x_{\Pi}^2 + r_{\Pi}^2}
$$
 (7.4)

Произведем расчет:

$$
z_{\Sigma k1} = \sqrt{(0.6 + 0.2166)^2 + 0.1527^2} = 0.83
$$
 OM.

Определим начальное значение периодической составляющей тока короткого замыкания в точке К1 согласно следующей формуле:

$$
I_{HO(1)} = \frac{E_C^*}{z_{\Sigma \kappa 1}} \cdot I_B \tag{7.5}
$$

Произведем расчет:

$$
I_{\text{no}\leftarrow 1} = \frac{1}{0.83} \cdot 5.523 = 6.65 \kappa A
$$

Определим ударный ток к.з по формуле:

$$
i_{y\partial} = \sqrt{2} \cdot k_{y\partial} \cdot I_{\text{HOQ1}_{\gamma}} \tag{7.6}
$$

где  $k_{y\delta}$  – ударный коэффициент для времени  $t = 0.01c$ 

$$
k_{y\partial} = 1 + e^{-\frac{0.01}{Ta}} \tag{7.7}
$$

времени затухания апериодической где Та - постоянная составляющей тока к.з., рассчитываемая по формуле:

$$
Ta = \frac{x_{\Sigma}}{\omega_{C} \cdot r_{\Sigma}}\tag{7.8}
$$

где  $x_{\Sigma}$ ,  $r_{\Sigma}$  - результирующее индуктивное и активное сопротивление цепи короткого замыкания;

 $\omega_c$  – синхронная угловая частота напряжения сети.

$$
x_{\sum K1} = x_c + x_{\pi}
$$
\n
$$
x_{\sum K1} = x_c + x_{\pi} = 0.6 + 0.2166 = 0.8166 \text{ O}m
$$
\n
$$
r_{\sum K1} = r_{\pi} = 0.1527 \text{ O}m
$$
\n
$$
\omega_c = 314 \text{ pad/c}
$$
\n(7.9)

Таким образом, произведем расчет по выражениям (7.8), (7.7), (7.6).

$$
Ta = \frac{0,8166}{314 \cdot 0.1527} = 0.017 c
$$
  
 
$$
k_{y\partial} = 1 + e^{-\frac{0.01}{0.017}} = 1,555
$$

$$
i_{y0} = \sqrt{2} \cdot 1,555 \cdot 6,65 = 14,624 \kappa A
$$

2. Расчет токов короткого замыкания в точке К2.

Принимаем за базисное условие:

$$
S_E = S_C = 1100 \text{ MBA}
$$
  

$$
U_E = 6.3 \text{ k}
$$

Определим базисный ток по выражению (7.1):

$$
I_E = \frac{S_E}{\sqrt{3} \cdot U_E} = \frac{1100}{\sqrt{3} \cdot 6.3} = 100,81 \kappa A
$$

Определим сопротивление трансформатора.

Т.к трансформатор с расщепленной обмоткой, то сопротивления рассчитываются следующим образом:

$$
x_{H1} = x_{H2} = x_{TP} \cdot \frac{k_P}{2} \tag{7.10}
$$

Произведем расчет:

$$
x_{H1} = 55.6 \cdot \frac{3.5}{2} = 97.30M,
$$

 $\sum_{P} k_{P} = 3.5 - \text{KOS} \Phi \Phi$ ициент расщепления.

$$
x_B = x_{TP} \cdot \left(1 - \frac{k_P}{4}\right) \tag{7.11}
$$

Произведем расчет:

$$
x_{B} = 55.6 \cdot \left(1 - \frac{3.5}{4}\right) = 6.950M
$$

$$
r_{H1} = r_{H2} = r_{TP} = 2{,}54O_M
$$
\n(7.12)

$$
r_B = \frac{r_{TP}}{2} \tag{7.13}
$$

где  $r_{\scriptscriptstyle B}, r_{\scriptscriptstyle H1}$  – активное сопротивления высокой и низкой сторон трансформатора.

$$
r_{B} = \frac{2,54}{2} = 1,270M
$$
  

$$
r_{mp}'' = \frac{(r_{n1} + r_{B})}{k^{2}{}_{mp}} = \frac{2,54 + 1,27}{(115/6,3)^{2}} = 0,011
$$
  

$$
x_{mp}'' = \frac{x_{H1} + x_{B}}{k^{2}{}_{mp}} = \frac{97,3 + 6,95}{(115/6,3)^{2}} = 0,313
$$
  

$$
r_{mp}^{*} = r_{mp}^{*} \cdot \frac{S_{\delta}}{U_{\delta}^{2}} = 0,011 \cdot \frac{1100}{6,3^{2}} = 0,3
$$
  

$$
x_{mp}^{*} = x_{mp}^{*} \cdot \frac{S_{\delta}}{U_{\delta}^{2}} = 0,313 \cdot \frac{1100}{6,3^{2}} = 8,675
$$
 (7.14)

где  $x_B, x_{H1}$  – индуктивные сопротивления высокой и низкой сторон трансформатора;

Результирующее сопротивление схемы замещения точки К2:

$$
z_{\Sigma K2} = \sqrt{\sum_{K1} + x_{TP}^2 + \sum_{K1} + r_{TP}^2}
$$
 (7.15)

Произведем расчет:

$$
z_{\Sigma K2} = \sqrt{\Phi_{\Sigma K1} + x_{TP}^2 + \Phi_{\Sigma K1} + r_{TP}^2} = \sqrt{(0.8166 + 8.673)^2 + (0.1527 + 0.3)^2} = 9.502
$$

Начальное значение периодической составляющей короткого замыкания в точке К2:

$$
I_{IO \ll 2} = \frac{E_C^*}{z_{\sum K2}} \cdot I_B \tag{7.16}
$$

Произведем расчет:

$$
I_{HOK2} = \frac{E_C}{z_{\Sigma K2}} \cdot I_E = \frac{1}{9,502} \cdot 100,81 = 10,8 \kappa A
$$

Найдем токи подпитки от синхронных двигателей. Синхронные двигатели на 6кВ располагаются в цехах №6, №8.

3. Рассмотрим самый тяжелый режим при выходе одного трансформатора из строя в данном цехе находится 6 СД по 800 кВт, при выходе одного из трансформаторов на шинах 1 и 3 будут находиться 4 двигателя.

В данном цехе находиться 6 СД по 800 кВт каждый.

 $P_H = 800 \kappa B m S_n = 935 \kappa B A \cos \varphi = -0.9$ 

Сопротивление синхронного двигателя.

Из справочных данных находим  $X^{\dagger}$  (сверх переходное сопротивление СД) и Т<sub>а</sub> (постоянная времени СД).

$$
X^{\dagger}_{d} = 0,1425
$$
  
T<sub>a</sub>=0,0373 c

$$
x_{C/N\approx 6} = x_d^* \cdot \frac{S_E}{n \cdot S_{HOM.CI}} \tag{7.17}
$$

гле  $X^{\dagger}$  - сверх переходное сопротивление СД. Произведем расчет:

$$
x_{\text{C,1/206}} = 0.1425 \cdot \frac{1100 \cdot 10^3}{4.935} = 41.9
$$

Определим сопротивление кабельной линии:

$$
r_{KII2} = \frac{r_0 \cdot l}{n} \cdot \frac{S_E}{U_E^2} \tag{7.18}
$$

$$
x_{K72} = \frac{x_0 \cdot l}{n} \cdot \frac{S_E}{U_E^2}
$$
 (7.19)

Сечение данной кабельной линии  $F = 50 \mu M^2$ 

Для данного значения из справочной литературы выбираем:

$$
r_0 = 0.62OM/\kappa M
$$

$$
x_0 = 0.083OM/\kappa M
$$

По схеме канализации электроэнергии определяем длину кабельной линии цеха №6:

 $l = 0,387 \,\kappa m$ 

По выражениям (7.18) и (7.19) находим сопротивление КЛ:

$$
r_{K76} = \frac{0,62 \cdot 0,387}{4} \cdot \frac{1100}{6,3^2} = 1,662
$$

$$
x_{K76} = \frac{0,083 \cdot 0,387}{4} \cdot \frac{1100}{6,3^2} = 0,222
$$

Ток подпитки от синхронных двигателей цеха №6:

$$
I_{\text{HOM6}} = \frac{E^*}{\sqrt{r_{\Sigma}^2 + x_{\Sigma}^2}} \cdot I_{\text{B}}
$$
 (7.20)

где  $E$ "=1.1 (Из справочных данных для СД)

 $x_{\Sigma}, r_{\Sigma}$  - суммарные индуктивное и активное сопротивление цепи короткого замыкания.

$$
r_{\Sigma} = r_{C\mu\text{Ne}6} + r_{K\pi 6} \tag{7.21}
$$

$$
r_{C\cancel{A}^{N\phi 6}} = \frac{x_d^{\dagger}}{Ta_{IB} \cdot \omega} \tag{7.22}
$$

 $Ta_{\mu}$  – постоянная времени затухания апериодической где составляющей тока двигателя;

ω - синхронная угловая частота напряжения сети.

Произведем расчет:

$$
r_{C/JN\%6} = \frac{0,1425}{0,0373 \cdot 314} = 0,012 \,OM
$$
  
\n
$$
r_{C/JN\%6} = r_{C/JN\%6} \cdot \frac{S_E}{S_H} = 0,012 \cdot \frac{1100 \cdot 10^3}{4 \cdot 935} = 3,5
$$
  
\n
$$
r_{\Sigma} = 3,5 + 1,662 = 5,162
$$
  
\n
$$
x_{\Sigma} = x_{C/JN\%6} + x_{K/T6} = 41,9 + 0,222 = 42,122
$$
  
\n
$$
I_{T10N\%6} = \frac{1,1}{\sqrt{5,162^2 + 42,122^2}} \cdot 100,81 = 2,6 \, \text{K}
$$

Ударный ток короткого замыкания в точке К2:

$$
i_{y\partial} = \sqrt{2} \cdot \bigg( \int_{y\partial I} I_{\text{HOMS}} + k_{y\partial 2} I_{\text{HOMS}} \bigg), \tag{7.22}
$$

где  $k_{y0}$  – ударный коэффициент для времени  $t = 0.01c$ ;

$$
k_{y\partial} = 1 + e^{-\frac{0.01}{T_a}}
$$
 (7.23)

где Та-постоянная времени затухания апериодической составляющей тока короткого замыкания, рассчитываемая по формулам:

$$
\mu_{y02} = 1 + e^{-\frac{0.01}{T_a}} = 1 + e^{-\frac{0.01}{0.0668}} = 1,861
$$
\n
$$
Ta_2 = \frac{x_{\sum K1} + x_{TP}}{\omega_c \cdot \text{C}_{\sum K1} + r_{TP}} = \frac{0,8166 + 8,675}{314 \cdot (0,1527 + 0,3)} = 0,0668c,
$$
\n
$$
\mu_{y01} = 1 + e^{-\frac{0.01}{T_a1}} = 1 + e^{-\frac{0.01}{0.024}} = 1,659
$$
\n
$$
Ta_1 = \frac{x_{\sum}}{\omega_c \cdot r_{\sum}} \tag{7.24}
$$

$$
Ta_1 = \frac{x_{\Sigma}}{\omega_c \cdot r_{\Sigma}} = \frac{42,122}{314 \cdot 5,162} = 0,025c
$$

где  $\omega_c$  – синхронная угловая частота напряжения сети  $\omega = 314$  рад/с. Таким образом:

$$
i_{y\partial} = \sqrt{2} \cdot \bullet
$$
 659 · 2,6 + 1,861 · 10,81  $\equiv$  34,5 $\kappa$ A

4. Расчет токов короткого замыкания в точке КЗ.

Систему принимаем системой бесконечной мощности, сопротивление равно 0:

$$
S_C = \infty
$$

$$
x_C = 0
$$

Сопротивление трансформатора ТП4.

Для данного цеха был выбран трансформатор ТМГ-2500 с паспортными данными:

$$
S_H = 2500\kappa BA, \qquad \Delta P_{\kappa s} = 25\kappa Bm \qquad \Delta Q_{\kappa s} = 150\kappa Bap, \qquad U_{\kappa s\%} = 6\%,
$$
  
\n
$$
\Delta P_{XX} = 3,4\kappa Bm \qquad \Delta Q_{XX} = 40\kappa Bap, \qquad I_{XX} = 0,8\%, \qquad \Delta P_T = 11,81\kappa Bm
$$
  
\n
$$
\Delta Q_T = 81,92\kappa Bap
$$

 $U_{\delta} = U_{\mu_{OMH}} = 0,4\kappa B.$ 

Сопротивление силового трансформатора определим по формуле:

$$
x_{TP} = \frac{U_{k\%} \cdot U_{HOM}^2}{100 \cdot S_{HOMTP}}
$$
(7.25)

Произведем расчет:

$$
x_{TP} = \frac{6 \cdot 0.4^2}{100 \cdot 2500} = 3,8 \, MOM
$$

$$
r_{TP} = \frac{\Delta P_{K3} \cdot U_{HOM}^2}{S_{HOMTP}^2} \tag{7.26}
$$

$$
r_{TP} = \frac{25 \cdot 0.4^2}{2500^2} = 0.64 \, MOM
$$

Рассчитаем токи трансформатора тока:

$$
r_{TP} = \frac{25 \cdot 0.4}{2500^2} = 0,64MOM
$$
  
\nРассчитаем токи трансформатора то  
\n
$$
I^B = \frac{S_{PII}}{\sqrt{3} \cdot U \cdot n} = \frac{2879,839}{\sqrt{3} \cdot 6} = 277 A
$$
  
\n
$$
I^H = I^B \cdot k_{TP} = 277 \cdot \frac{6}{0.4} = 4155 A
$$
  
\nHa такой ток 4155/5 TT в стравочны:  
\n
$$
r_{TA} = 0 MOM
$$
  
\nСопротивление автоматического выг  
\n
$$
r_{AB} = 0,1 MOM
$$
  
\nСопротивление контактов:  
\n
$$
r_K = 0,0012 MOM - \text{для}
$$
 неподвижны  
\n0080дов IIIMA-68.  
\nСопротивление иин IIIMA -68:  
\n
$$
r_{III} = 0,013 \cdot 3 = 0,039 MOM
$$
  
\nСопротивление дуги:  
\n
$$
r_{II} = 3 MOM
$$
  
\nРезультируноще сопротивление схен  
\n
$$
z_{\Sigma} \cdot z_{\Sigma} = \sqrt{ε_{TP} + x_{TA} + x_{AB} + x_{III} \cdot 2 + \frac{1}{\Sigma} + \frac{1}{\Sigma} + \frac{1}{
$$

На такой ток 4155/5 ТТ в справочных данных нет.

$$
r_{TA} = 0 \text{MOM}
$$

$$
x_{TA} = 0 \text{MOM}
$$

Сопротивление автоматического выключателя:

$$
r_{AB} = 0,1MOM
$$

$$
x_{AB} = 0,05MOM
$$

Сопротивление контактов:

 $r_K = 0.0012 \mu O_M - \mu$ ля неподвижных контактных соединений

шинопроводов ШМА-68.

Сопротивление шин ШМА -68:

$$
r_{III} = 0,013 \cdot 3 = 0,039 \, MOM
$$

$$
x_{III} = 0,015 \cdot 3 = 0,045 \, MOM
$$

Сопротивление дуги:

 $r_{\textit{\text{J}}\textit{\text{I}}} = 3 \textit{M} \textit{O} \textit{M}$ 

Результирующее сопротивление схемы замещения:

$$
z_{\Sigma \cdot \langle 4 \rangle} = \sqrt{\langle \pmb{\epsilon}_{TP} + \pmb{x}_{TA} + \pmb{x}_{AB} + \pmb{x}_{III} \rangle^2 + \langle \pmb{\epsilon}_{TP} + \pmb{r}_{TA} + \pmb{r}_{AB} + \pmb{r}_{K} + \pmb{r}_{III} + \pmb{r}_{\overline{A}} \rangle^2}
$$
(7.27)

Произведем расчет:

$$
z_{\Sigma \triangleleft 4} = \sqrt{\blacklozenge_{TP} + x_{TA} + x_{AB} + x_{III} + \blacklozenge_{TP} + r_{TA} + r_{AB} + r_K + r_{III} + r_A \blacktriangleright} =
$$
  
=  $\sqrt{(3.8 + 0 + 0.05 + 0.045)^2 + (0.64 + 0 + 0.1 + 0.0012 + 0.039 + 3)^2} = 5.41$ 

Исходное значение периодической составляющей тока в точке К3:

$$
I_{HO(3)} = \frac{U_C}{\sqrt{3} \cdot z_{\Sigma K4}} = \frac{400}{\sqrt{3} \cdot 5,41} = 42,7 \kappa A
$$

Ударный ток короткого замыкания:

$$
i_{y\partial} = \sqrt{2} \cdot k_{y\partial} \cdot I_{\Pi O \blacktriangleleft 3} \cdot \text{где}
$$
  

$$
k_{y\partial} - \text{ударный коэффициент для времени } t = 0.01c
$$

$$
0.01 \\
$$

$$
k_{y\partial} = 1 + e^{-\frac{0.01}{T_a}}
$$
, r<sub>µ</sub>

Та - постоянная времени затухания апериодической составляющей тока короткого замыкания, рассчитываемая по формуле:

$$
Ta = \frac{x_{TP} + x_{TA} + x_{AB} + x_{III}}{\omega_c \cdot \mathbf{C}_{TP} + r_{TA} + r_{AB} + r_K + r_{III} + r_{A}} \tag{7.28}
$$

где  $\omega_c$  - синхронная угловая частота напряжения сети  $\omega = 314$  рад/с.

Произведем расчет:

$$
Ta = \frac{3,8 + 0 + 0,05 + 0,045}{314 \cdot \text{Q},64 + 0 + 0,1 + 0,0012 + 0,039 + 3} = 0,0033c
$$
  

$$
k_{y\partial} = 1 + e^{-\frac{0.01}{0.0033}} = 1,048
$$
  

$$
i_{y\partial} = \sqrt{2} \cdot 1,048 \cdot 42,7 = 63,3\kappa A
$$

Результаты расчета токов короткого замыкания сведем в таблицу 7.1.

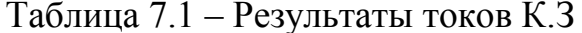

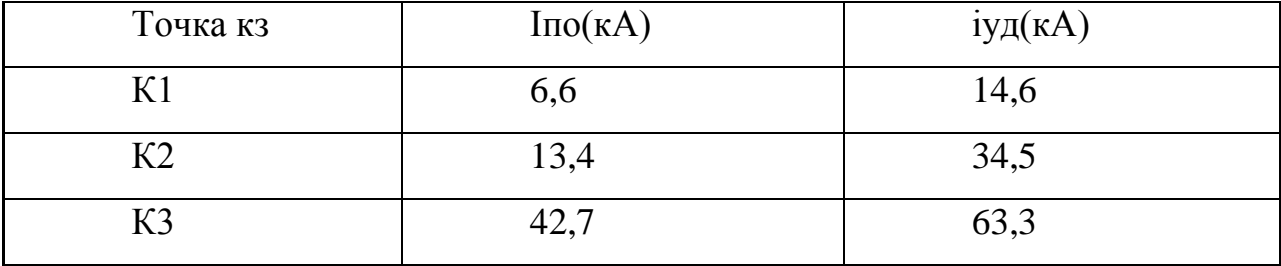

## **ЗАКЛЮЧЕНИЕ**

В ходе выполнения данной выпускной квалификационной работы были рассмотрены вопросы электроснабжения ремонтного завода.

Были определены расчётные нагрузки по средней величине коэффициента спроса и установленной мощности.

Выполнена картограмма нагрузок.

Была выбрана наиболее рациональная СЭС, рассчитаны токи КЗ согласно требований ПУЭ и иных руководящих нормативных документов

На основании расчетных токов КЗ был выполнен выбор и проверка коммутационной аппаратуры.

Были определены сопротивление заземляющих устройств ГПП, максимальная и дифференциальная токовые защиты трансформаторов ГПП.

Выбрано рациональное напряжение распределения и распределительного устройства низкого напряжения.

Выполнены расчеты токов КЗ. Предложены меры по ограничению токов КЗ.

Разработаны следующие чертежи: картограмма электрических нагрузок. Суточный график нагрузки; схема канализации электроэнергии; электрическая принципиальная схема электроснабжения.

## **СПИСОК ИСПОЛЬЗУЕМЫХ ИСТОЧНИКОВ**

1. Ус А. Г., Евминов Л. И. Электроснабжение промышленных предприятий и гражданских зданий: Учебное пособие. – Мн.: НПООО «ПИОН», 2002. 457 с.

2. Правила устройства электроустановок. – М.: Энергоатомиздат, 1986.

3. Инструкция по проектированию электроснабжения промышленных предприятий (СН-174-75). – М.: Стройиздат, 1976.

4. Указания по проектированию установок компенсации реактивной мощности в электрических сетях общего назначения промышленных предприятий // Инструктивные и информационные материалы по проектированию электроустановок. – М.: Тяжпромэлектропроект, 1993. №2. С.24–53.

5. Кудрин Б. И. Электроснабжение промышленных предприятий: Учебник для студентов высших учебных заведений. 2-е изд. – М.: Интермет Инжиниринг, 2006. 672 с.

6. Сумарокова Л. П. Электроснабжение промышленных предприятий: Учебное пособие. – Томск: Изд-во Томского политехнического университета, 2012. 288 с.

7. Радкевич В. Н. Электроснабжение промышленных предприятий: [учебное пособие для учреждений высшего образования по специальности "Электроснабжение"] / Радкевич В.Н., Козловская В.Б., Колосова И.В. – Минск: ИВЦ Минфина, 2015. 588 с.

8. Маньков В. Д. Основы проектирования систем электроснабжения. Справочное пособие. – СПб: НОУ ДПО «УМИТЦ «Электро Сервис», 2010. 664 с.

9. Сазыкин В.Г. Проектирование систем электроснабжения. Учебное пособияе. – Кубанс. Гос. Аграр. Университет Краснодар, 2014. - 248с.

10. Киреева Э. Электроснабжение и электрооборудование цехов промышленных предприятий. Учебное пособие. Издательство Кнорус, 2013. 368с.

11. Фролов Ю.М., Шелякин В.П., Основы электроснабжения. Учебное пособие. Издательство ЛАНЬ, 2012. 432с.

12. Киреева Э.А., Электроснабжение и электрооборудование организаций и учреждений. Учебное пособие. – Издательсто Кронус, 2014. 234 с.

13. Ополева Г., Электроснабжение промышленых предприятий игородов. Учебное пособие. – Издательство Форум, 2018. – 416с.

14. Шеховцов В.П. Осветительные установки промышленных и гражданиских предприятий. Учебное пособие. – Издательство Форум, 2018. 160 с.

15. Ершов А.М. Системы электроснабжения. Курс лекция.- Издательский центр ЮУрГУ, 2017.

16. Duffy Aidan. Renewable energy and energy efficiency. - Oxford; Chichester : Wiley Blackwell, 2015. XIII, 261 с.

17. Dillon T., Laughtom M. Expert system applications in power systems. – prentice Hall International UK Original Publication, 2008.

18. Sazykin V.G. Development of an intellihent service component for automatic power-sypply control systems / / Applien Energy. – New Your, 2008.

19. Tetsuro A., Nobuyuki S., Toutomasa T. Intelligent remote supervisory control equipment for power distribution substations // Meiden Rev.: Int. Ed. – 2004.

20. Lepadat I., Helerea E., Abagiu S., Mihai C. Losses in power supply system of industrial consumers - A technical and economic issue // 2017 5th International Symposium on Electrical and Electronics Engineering (ISEEE). Galati. 2017. pp. 1-6.